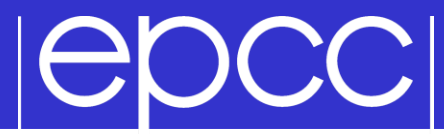

## **Message Passing Programming**

### **Overview**

## **POCCI**

- **Lecture will cover** 
	- explanation of MPI modes (**Ssend**, **Bsend** and **Send**)
	- meaning and use of message tags
	- rationale for MPI communicators

## **These are all commonly misunderstood**

- essential for all programmers to understand modes
- often useful to use tags
- certain cases benefit from exploiting different communicators

## $| \Theta$ DCC $|$

### **Modes**

### **MPI\_Ssend** (Synchronous Send)

- guaranteed to be synchronous
- routine will not return until message has been delivered

## **MPI\_Bsend** (Buffered Send)

- guaranteed to be asynchronous
- routine returns before the message is delivered
- system copies data into a buffer and sends it later on

## **MPI** Send (standard Send)

- may be implemented as synchronous or asynchronous send
- this causes a lot of confusion (see later)

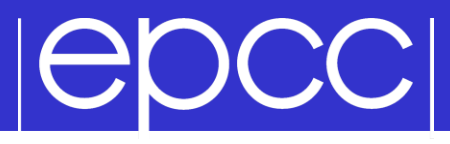

#### **Process A**

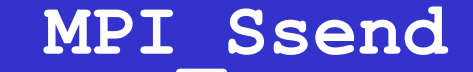

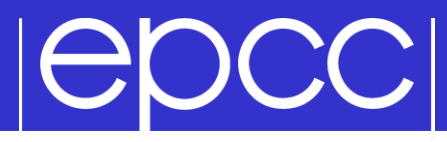

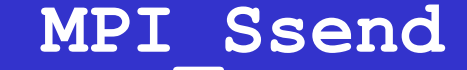

# **Process A**

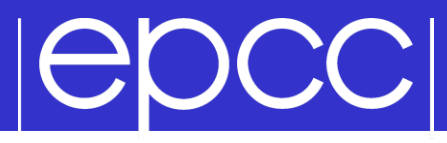

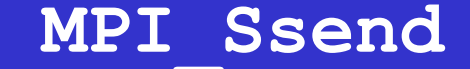

## **Process A** Ssend (x, B)

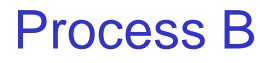

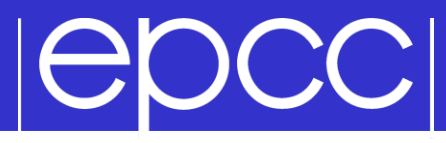

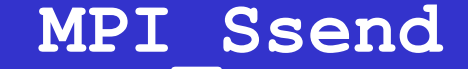

## **Process A** Ssend (x, B)

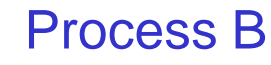

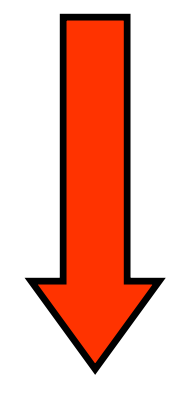

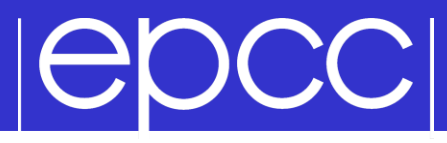

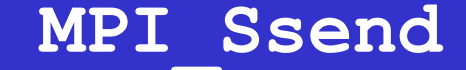

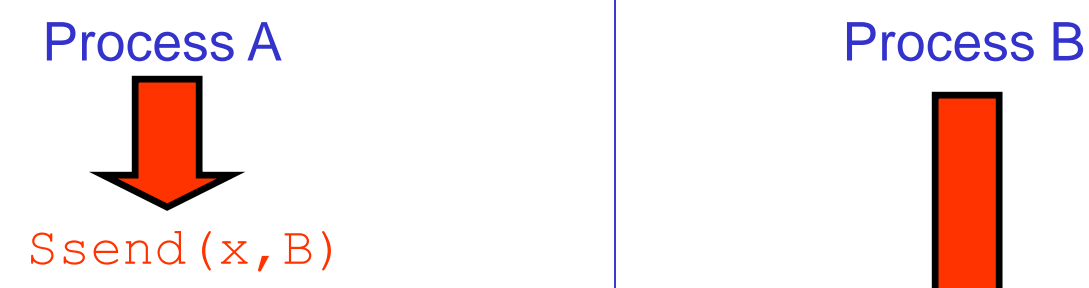

Ssend(x, B) Running other non-MPI code

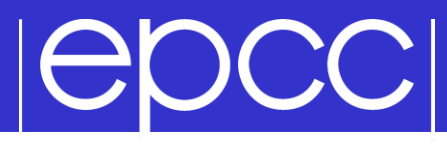

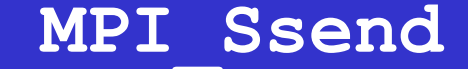

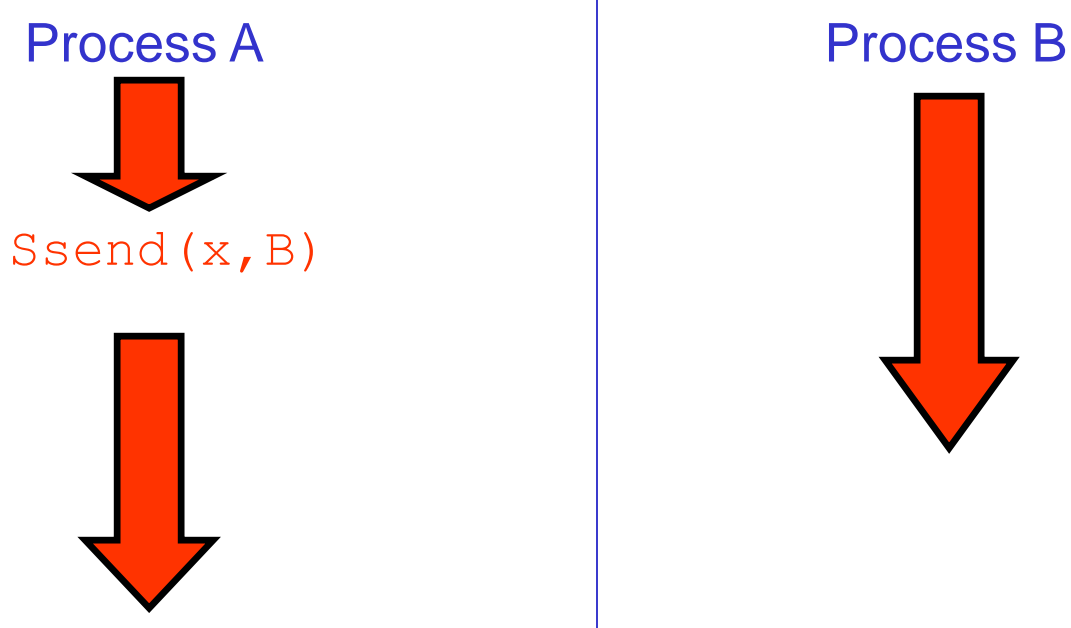

Ssend(x, B) Running other

non-MPI code

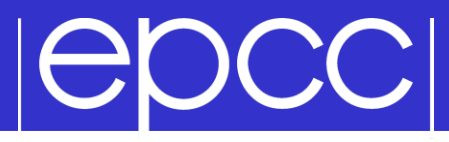

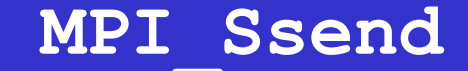

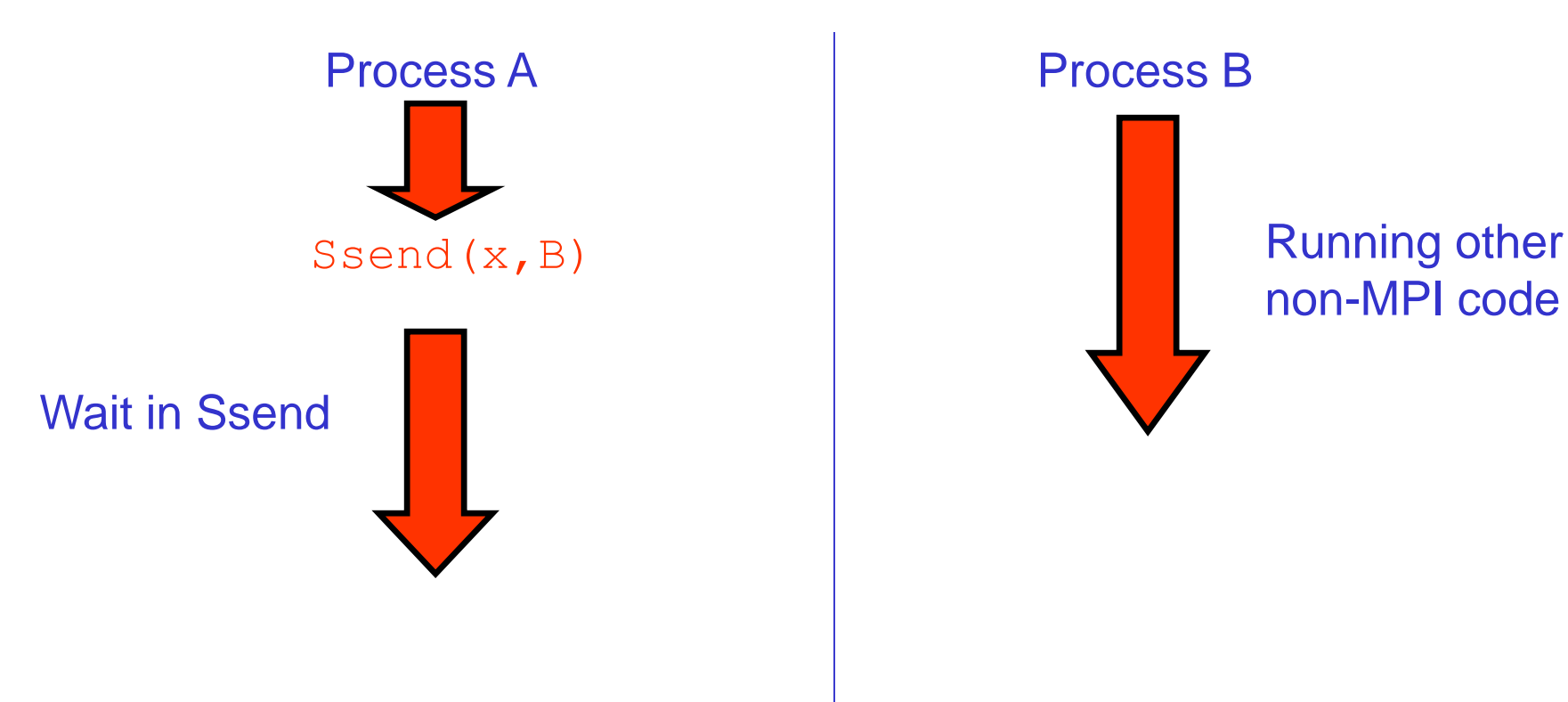

non-MPI code

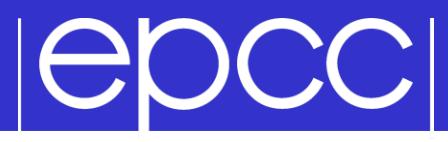

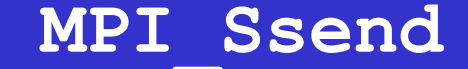

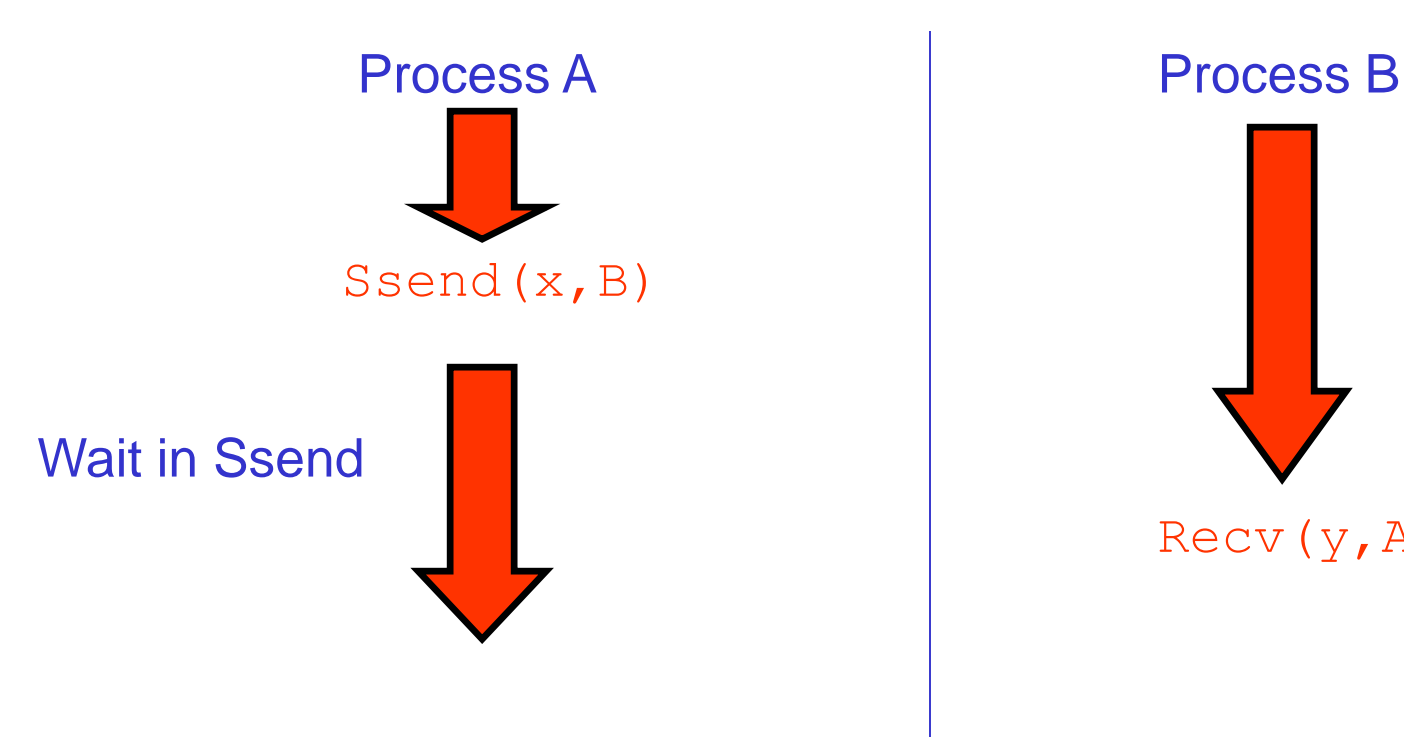

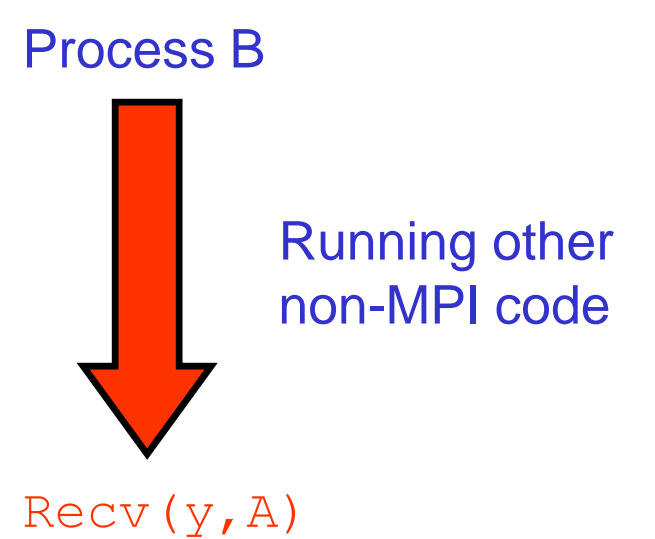

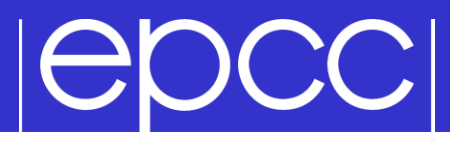

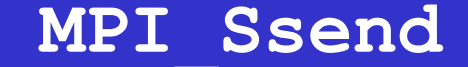

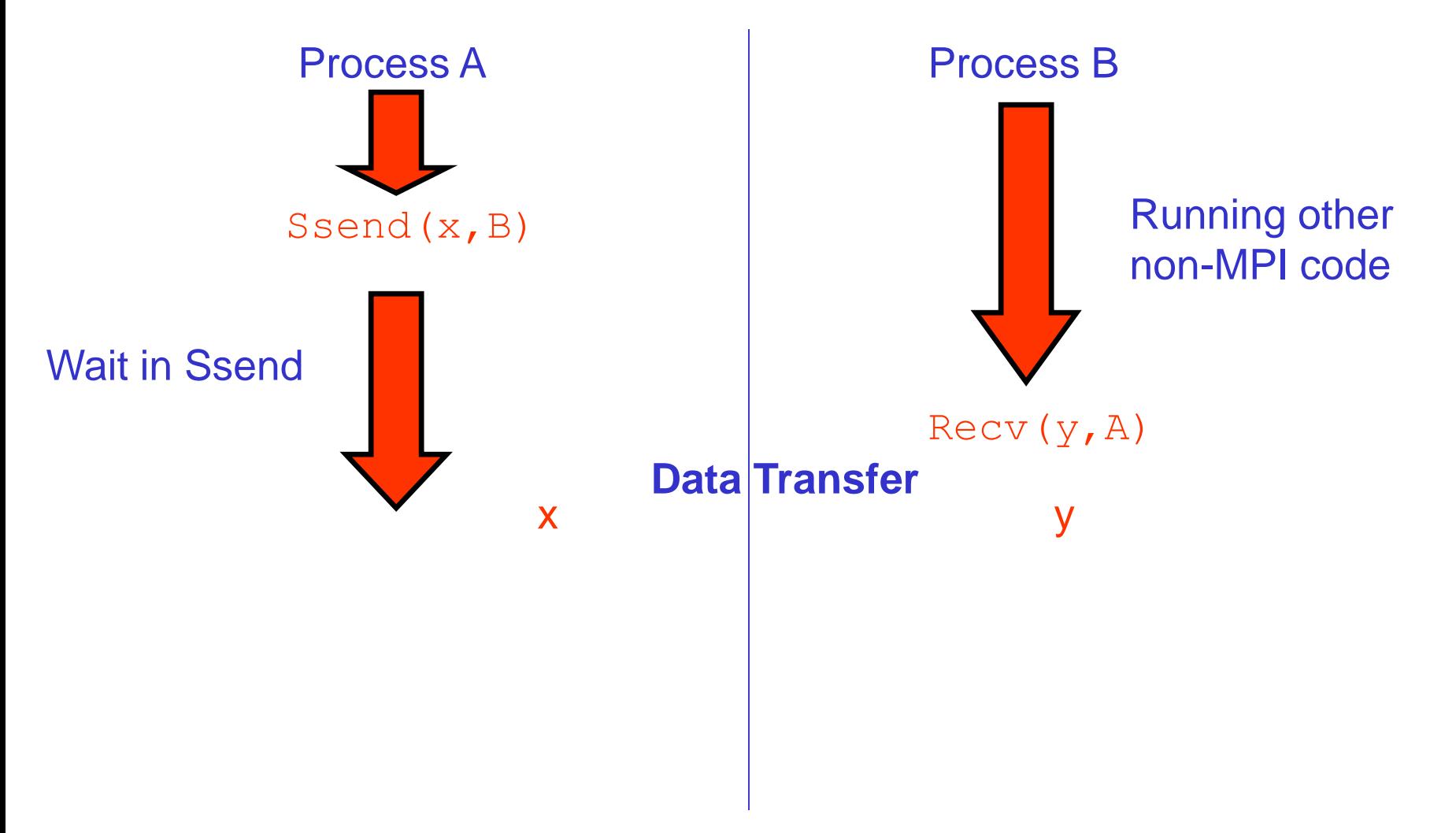

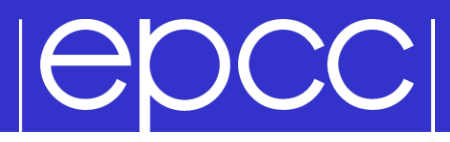

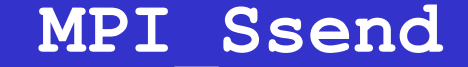

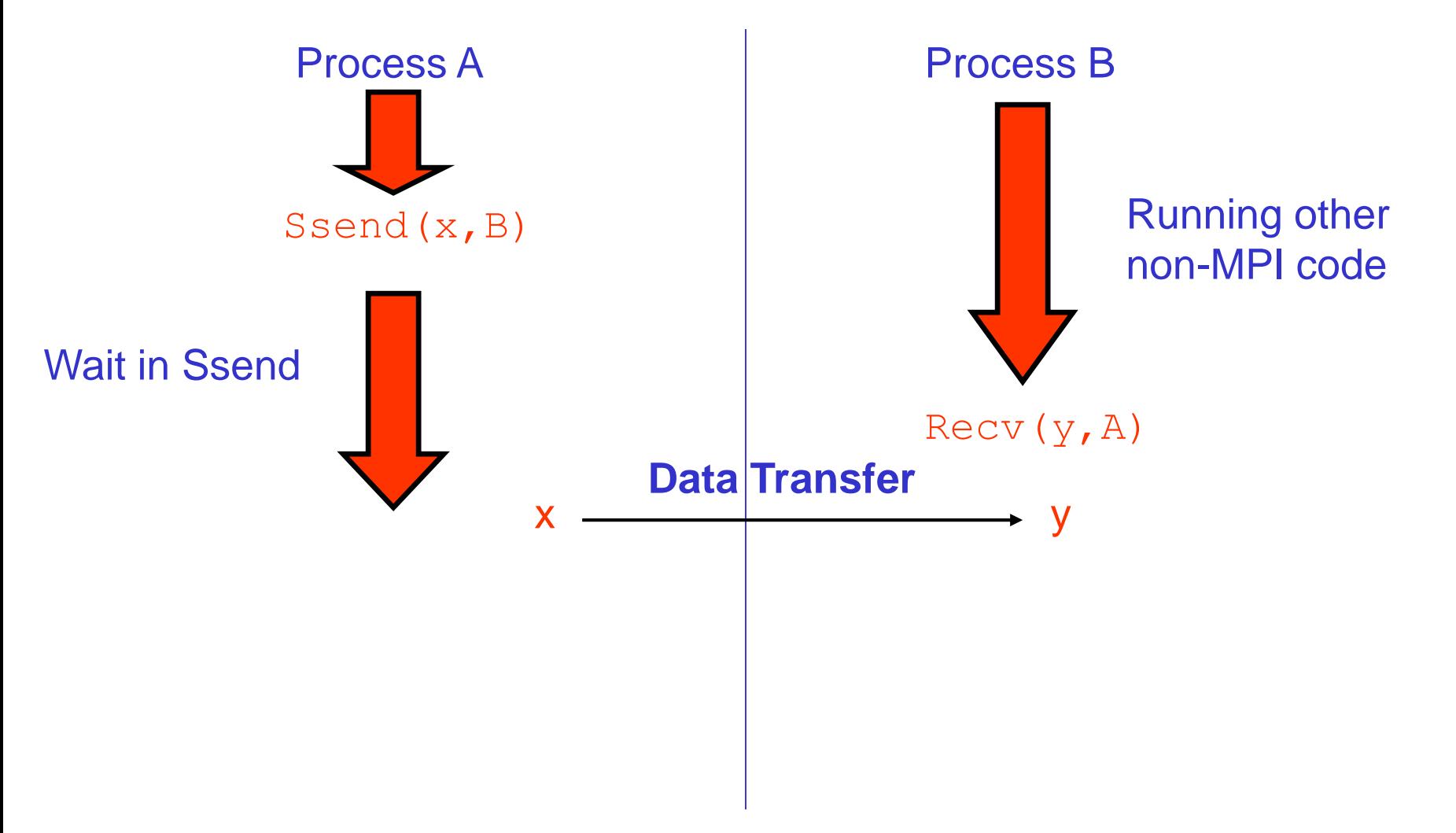

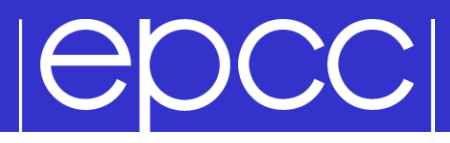

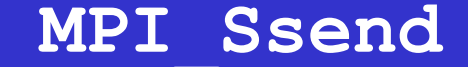

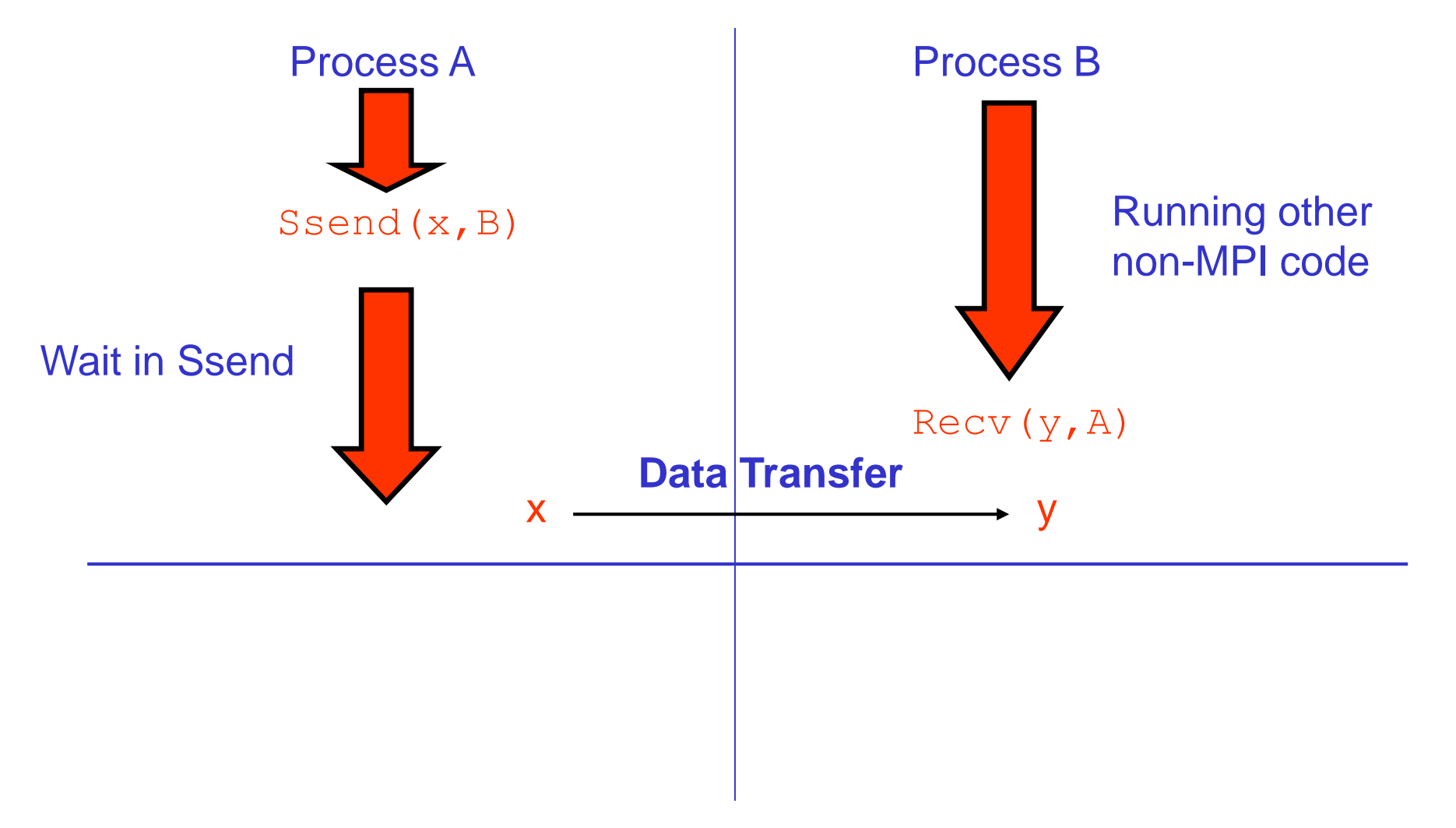

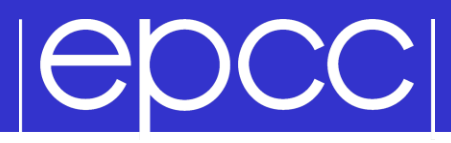

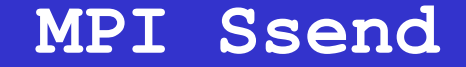

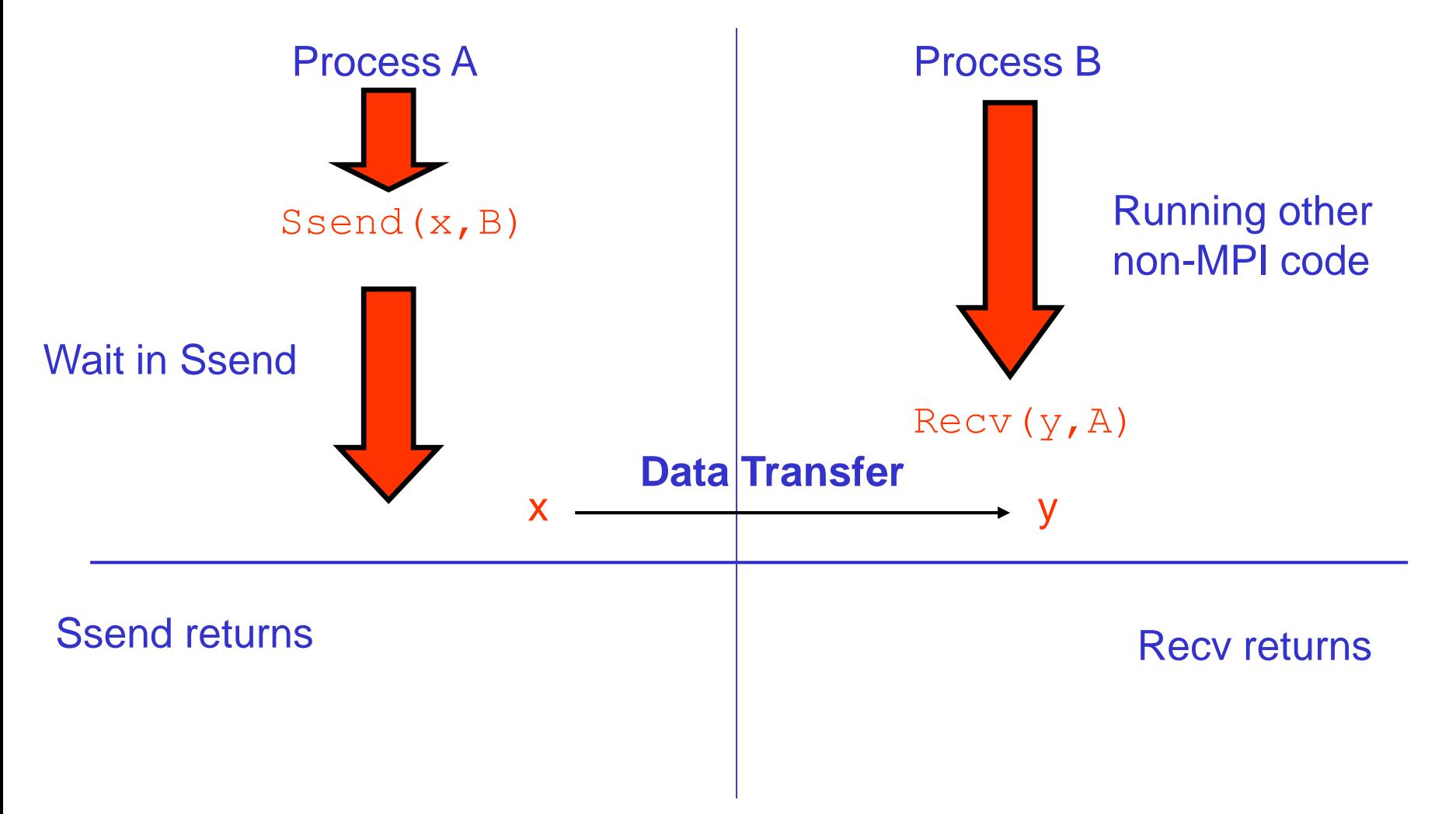

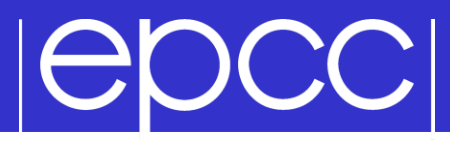

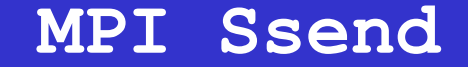

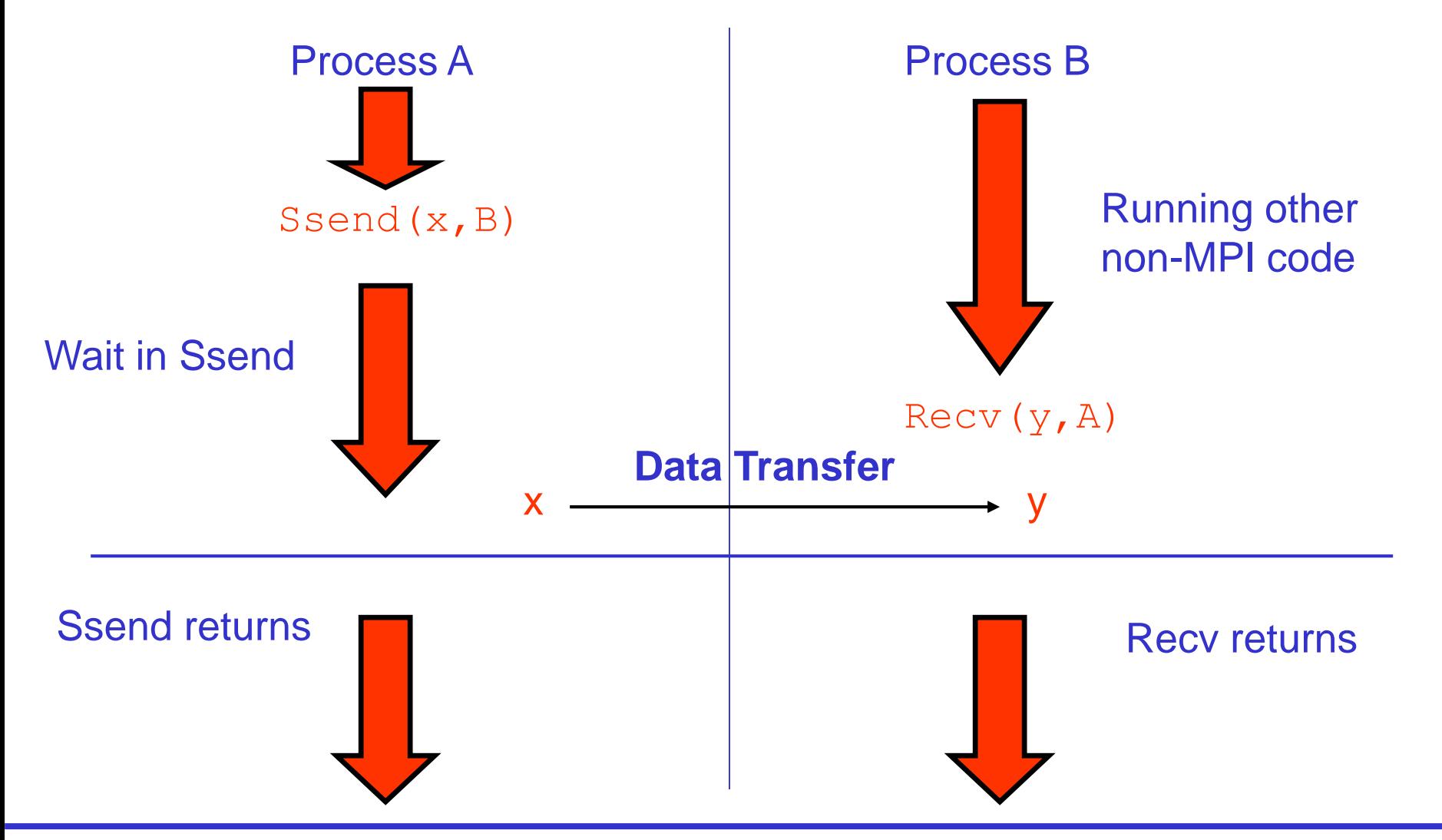

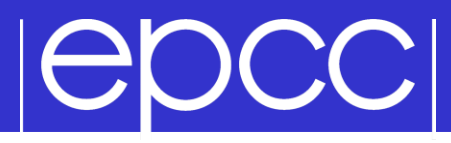

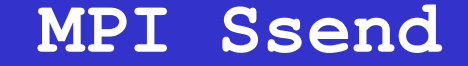

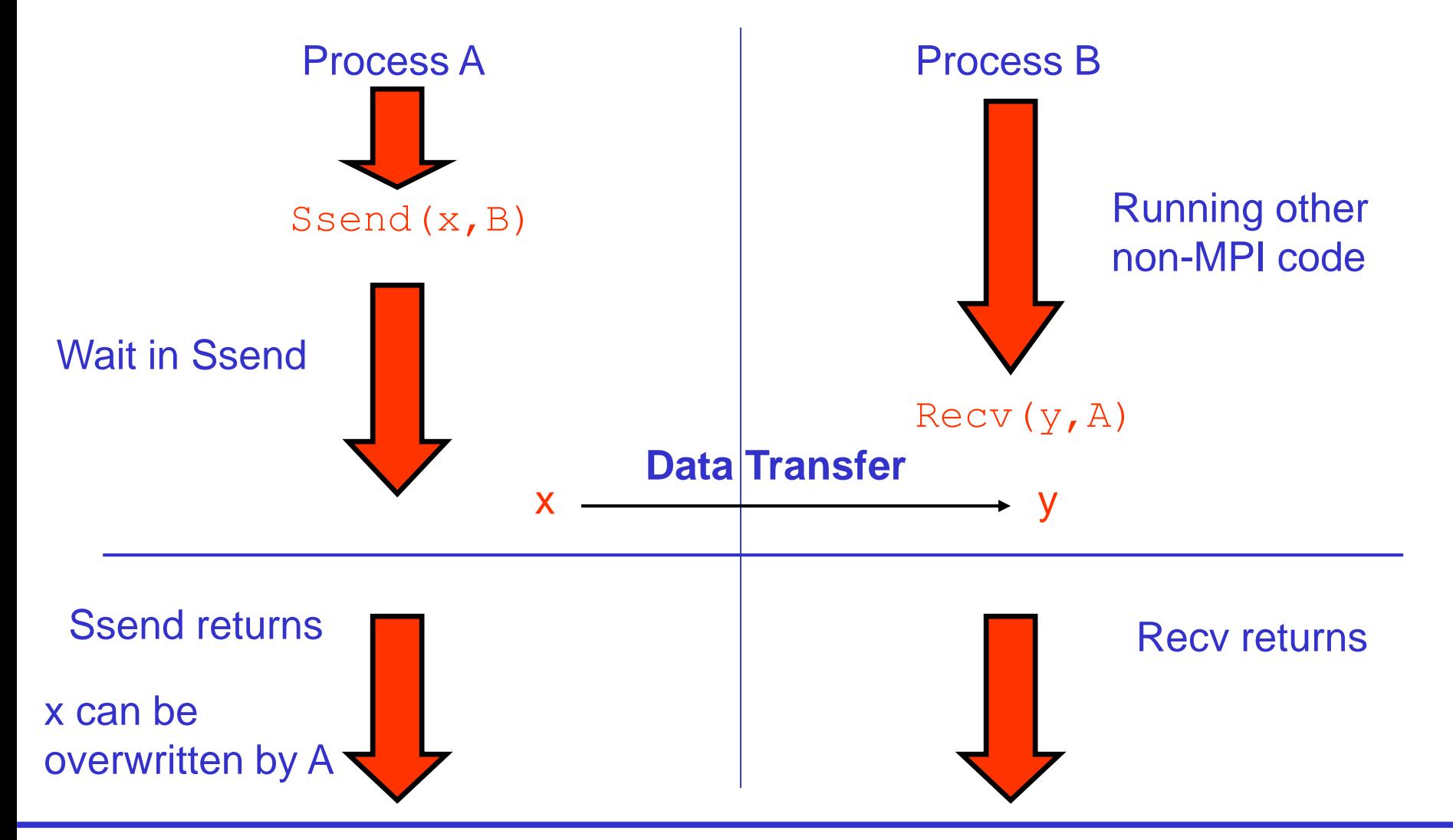

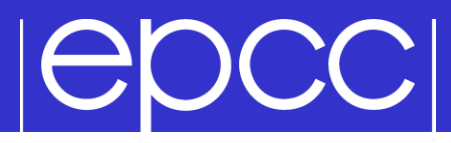

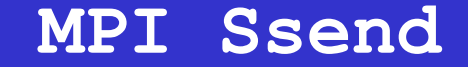

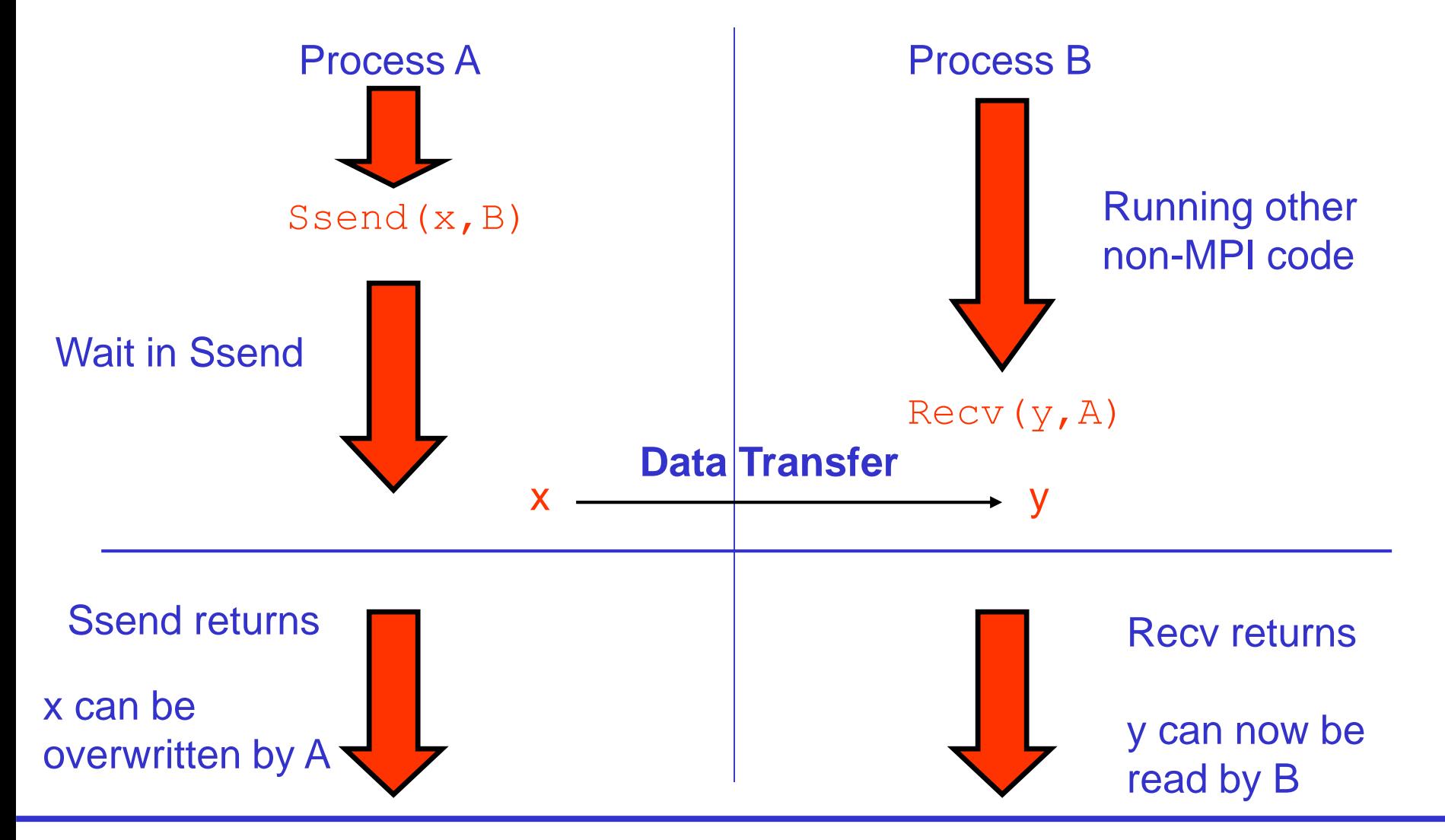

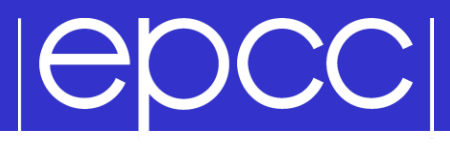

#### **Process A**

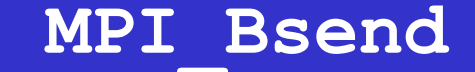

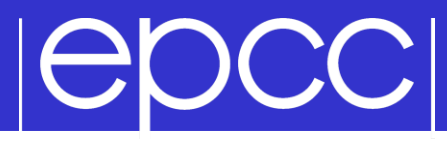

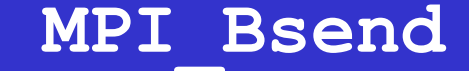

# **Process A**

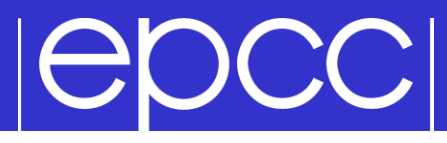

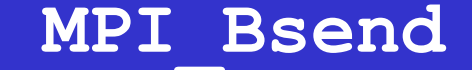

## **Process A** Bsend (x, B)

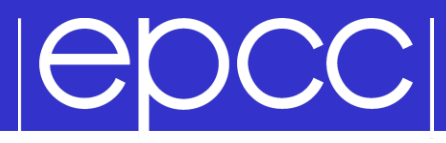

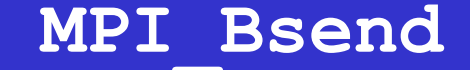

## **Process A** Bsend (x, B)

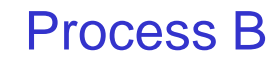

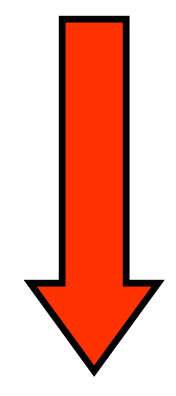

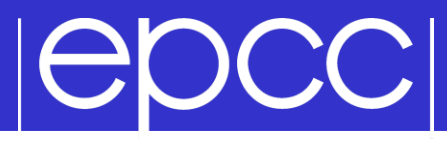

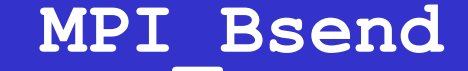

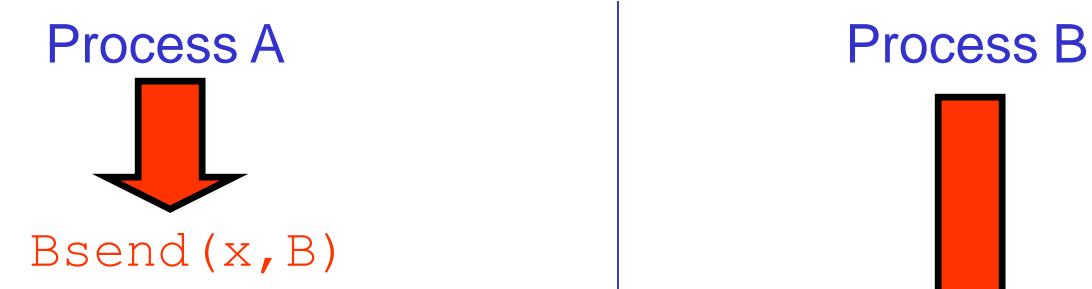

Bsend(x, B) Running other non-MPI code

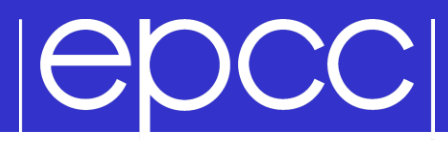

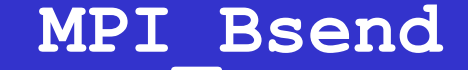

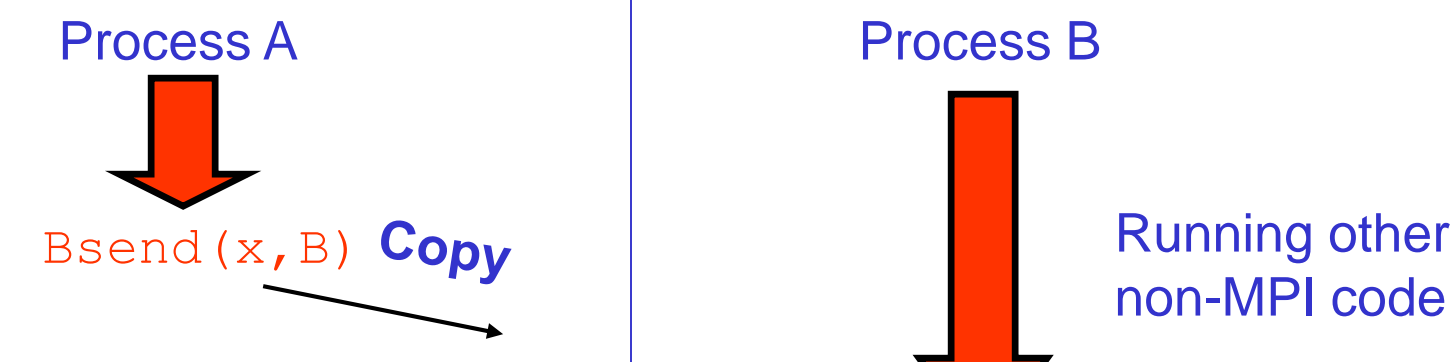

non-MPI code

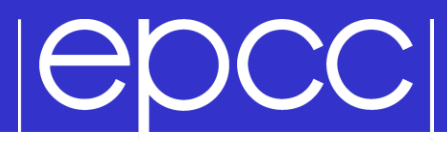

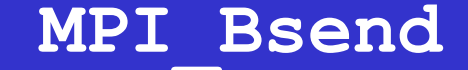

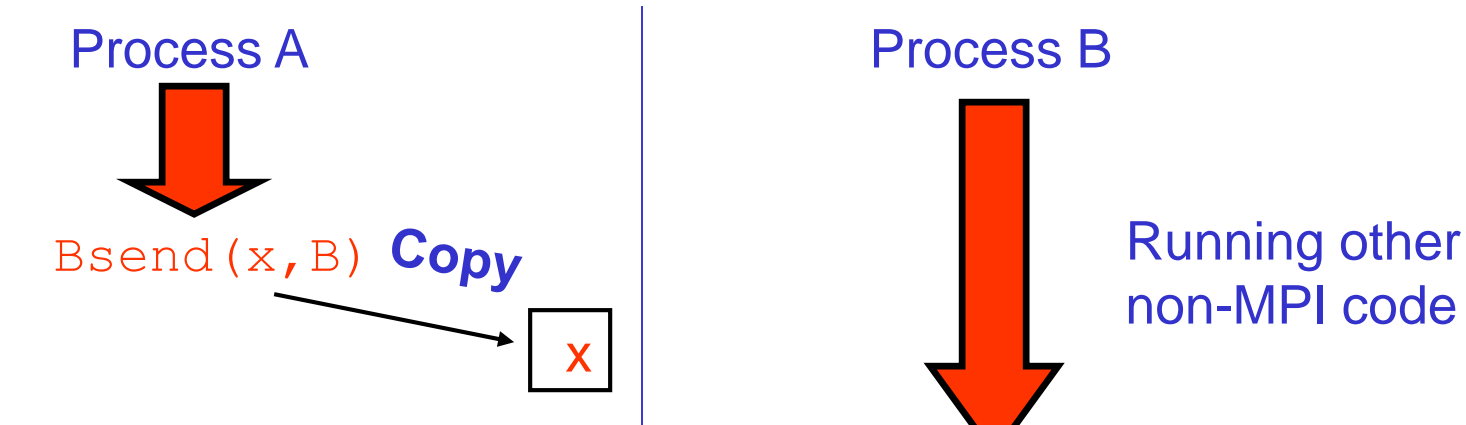

non-MPI code

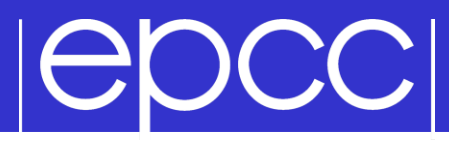

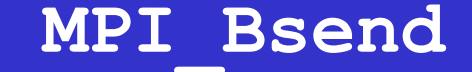

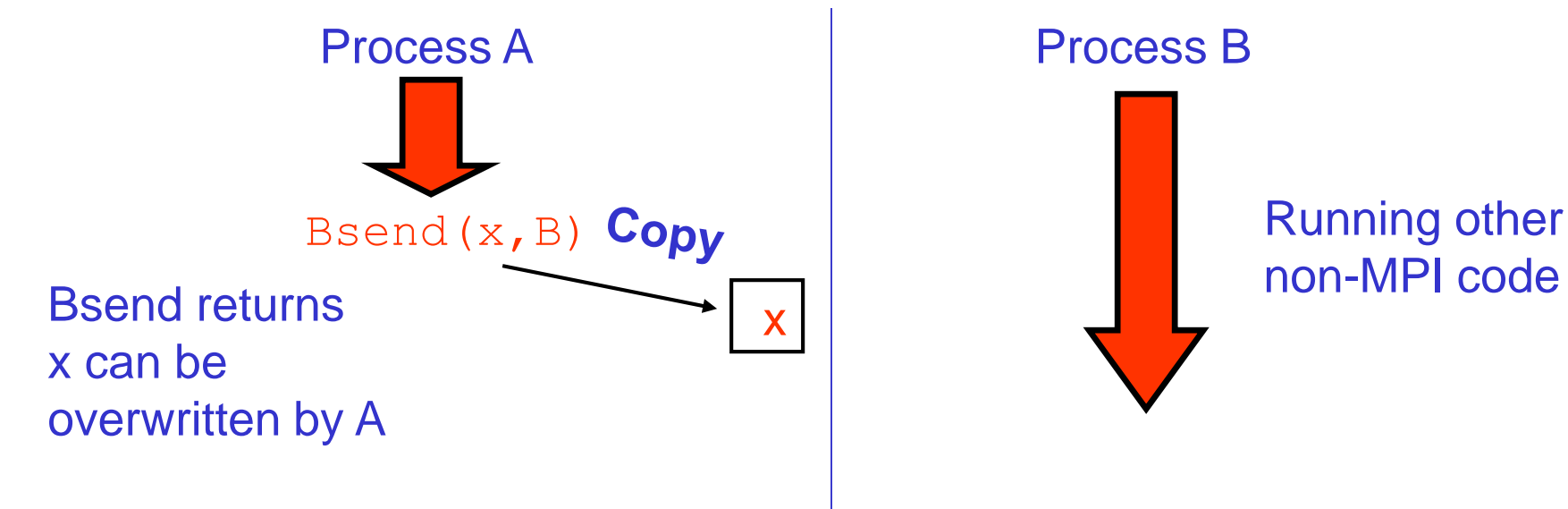

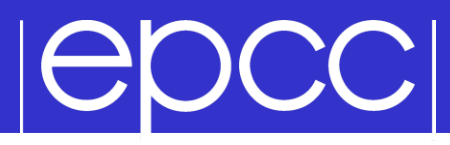

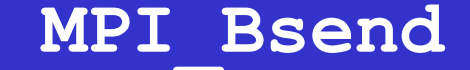

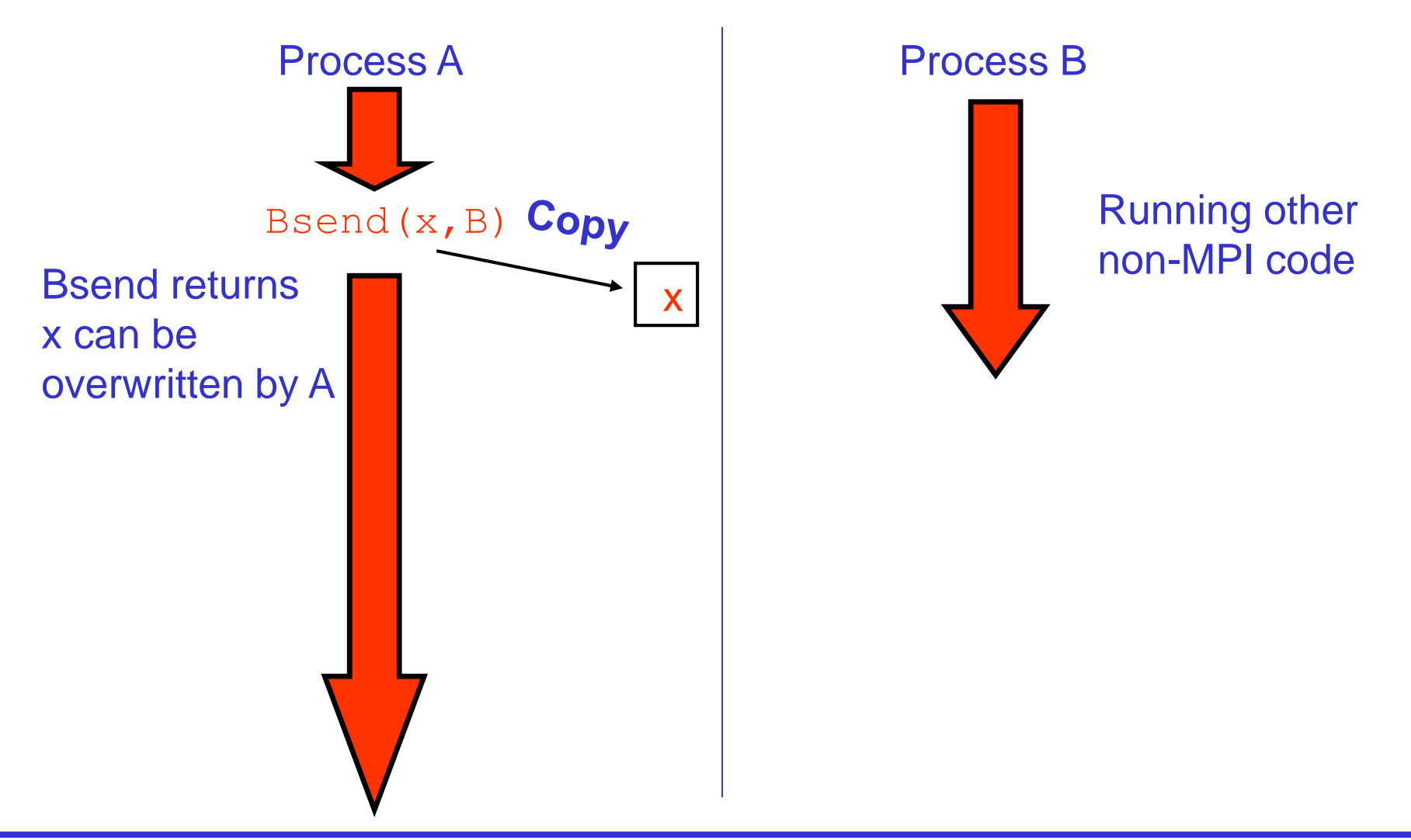

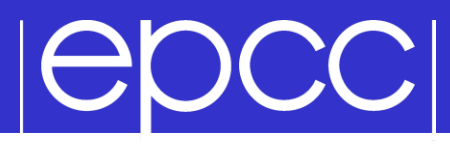

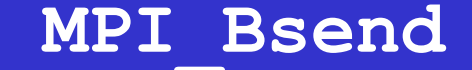

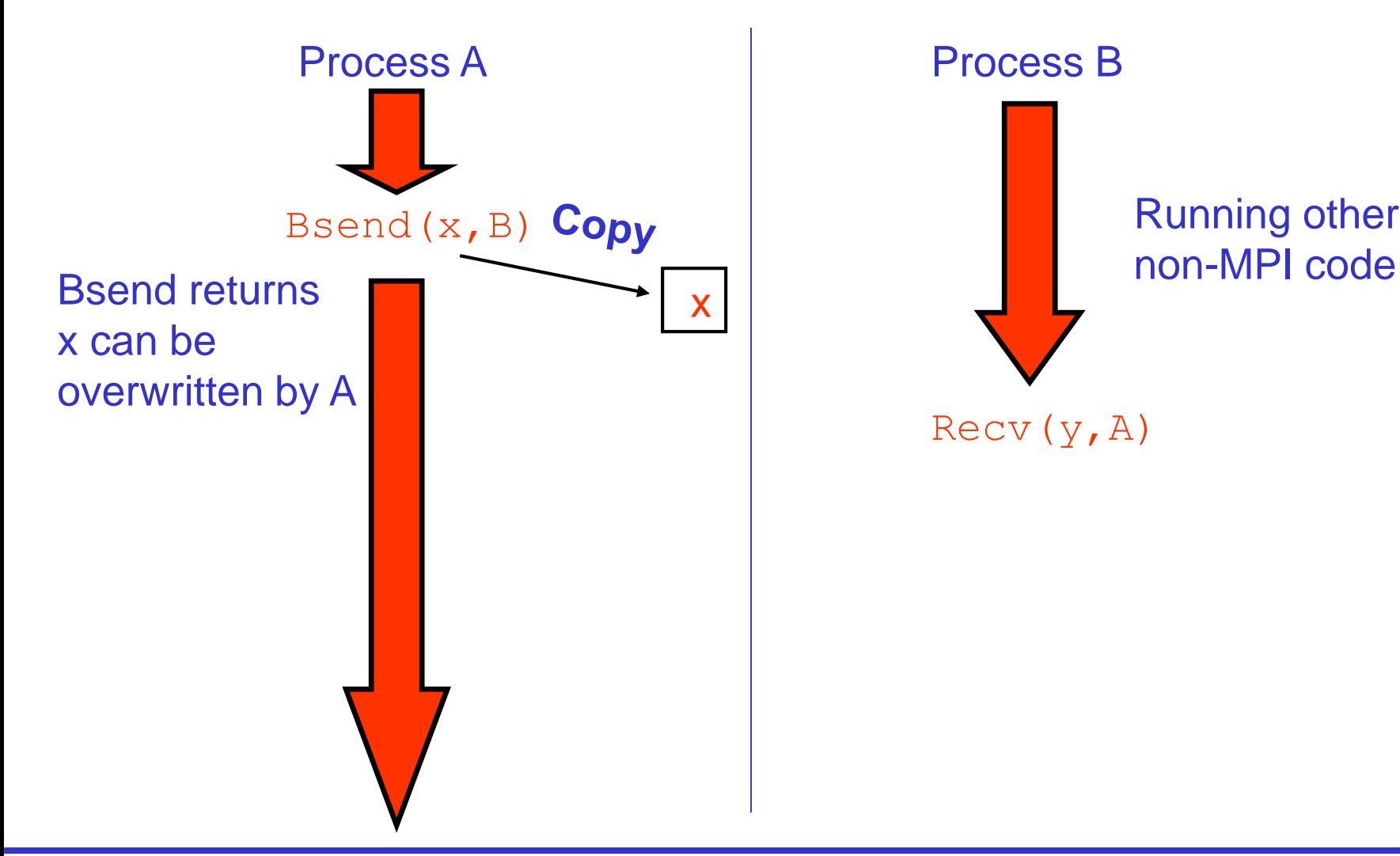

Running other

Recv(y,A)

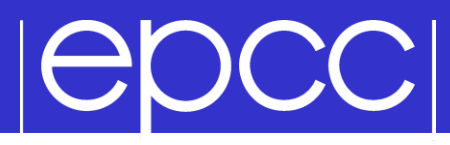

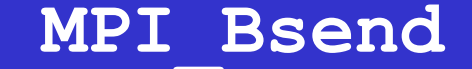

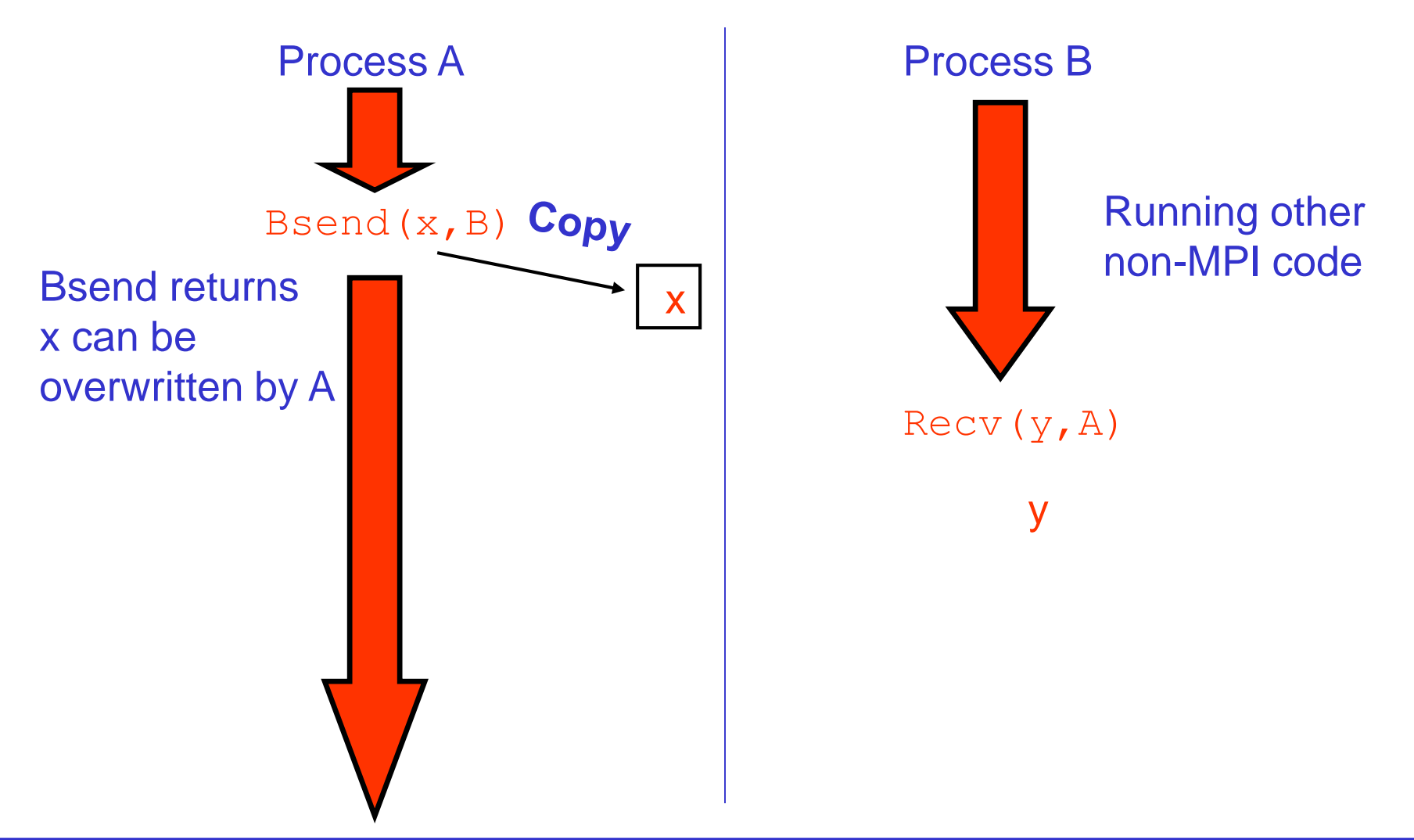

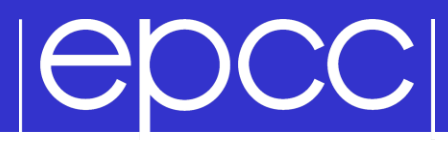

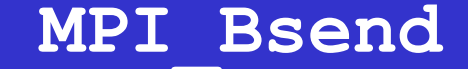

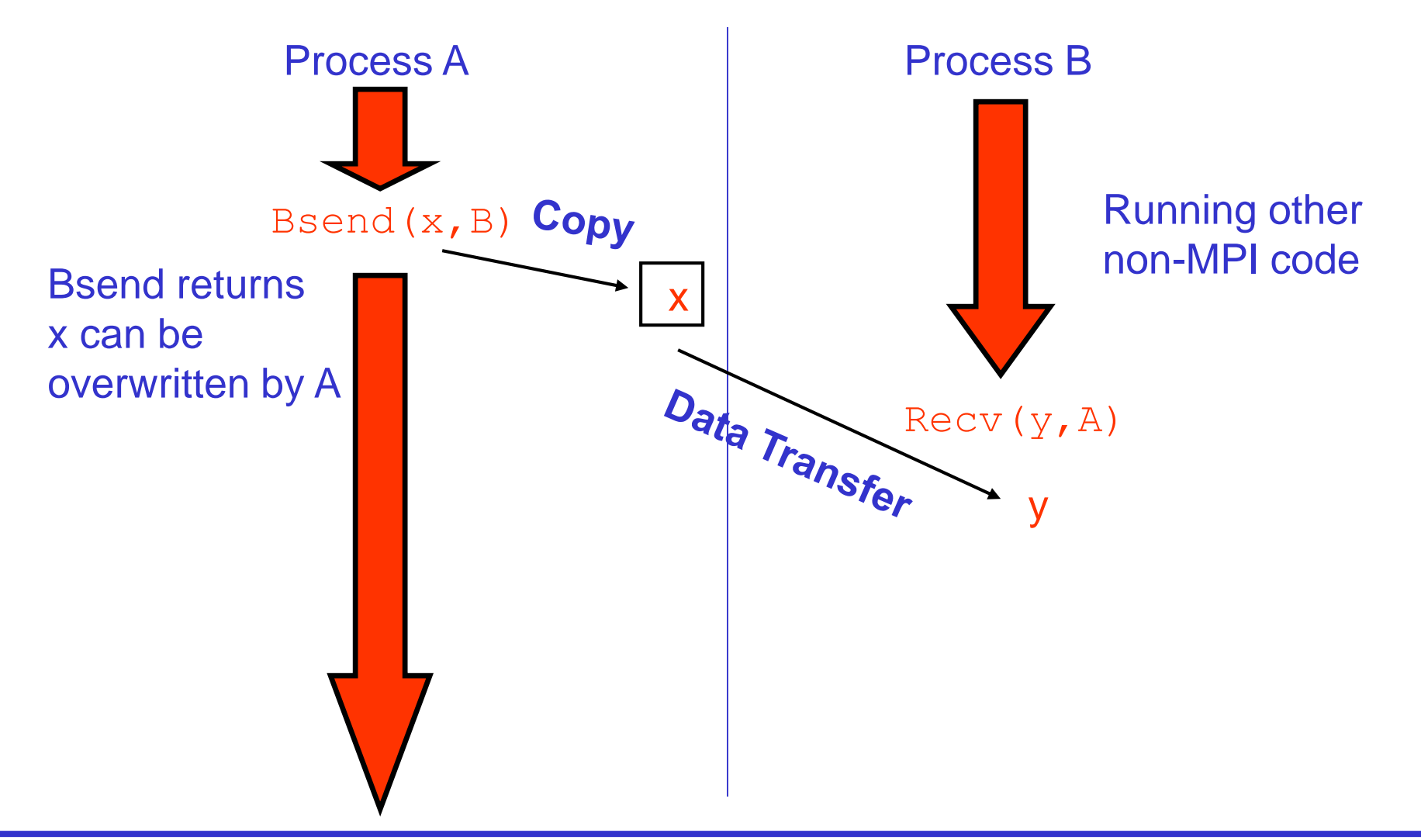

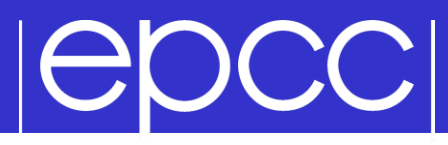

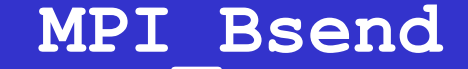

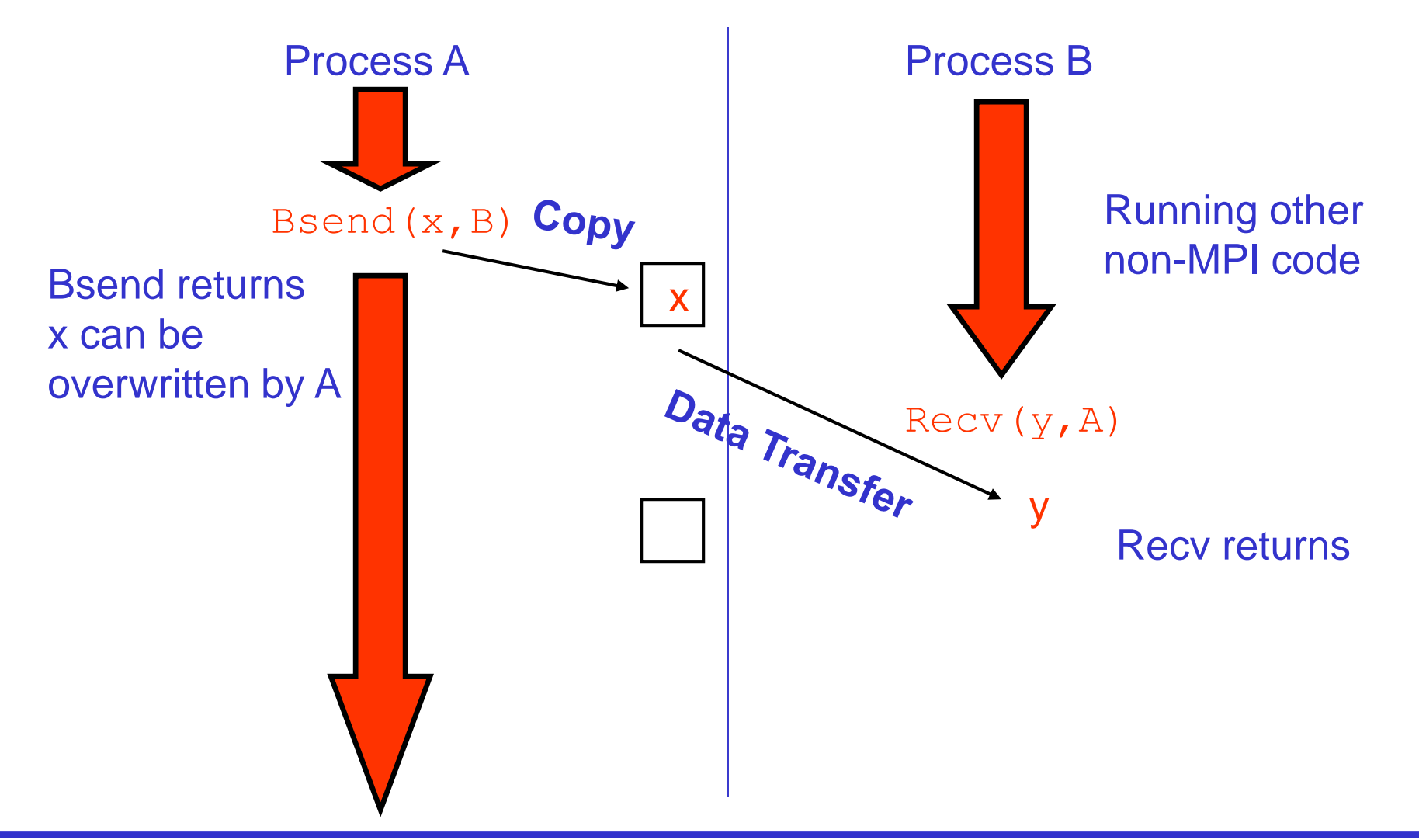

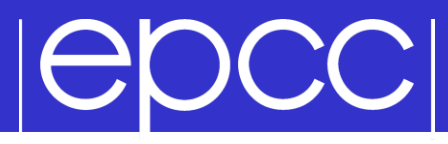

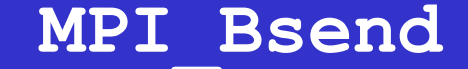

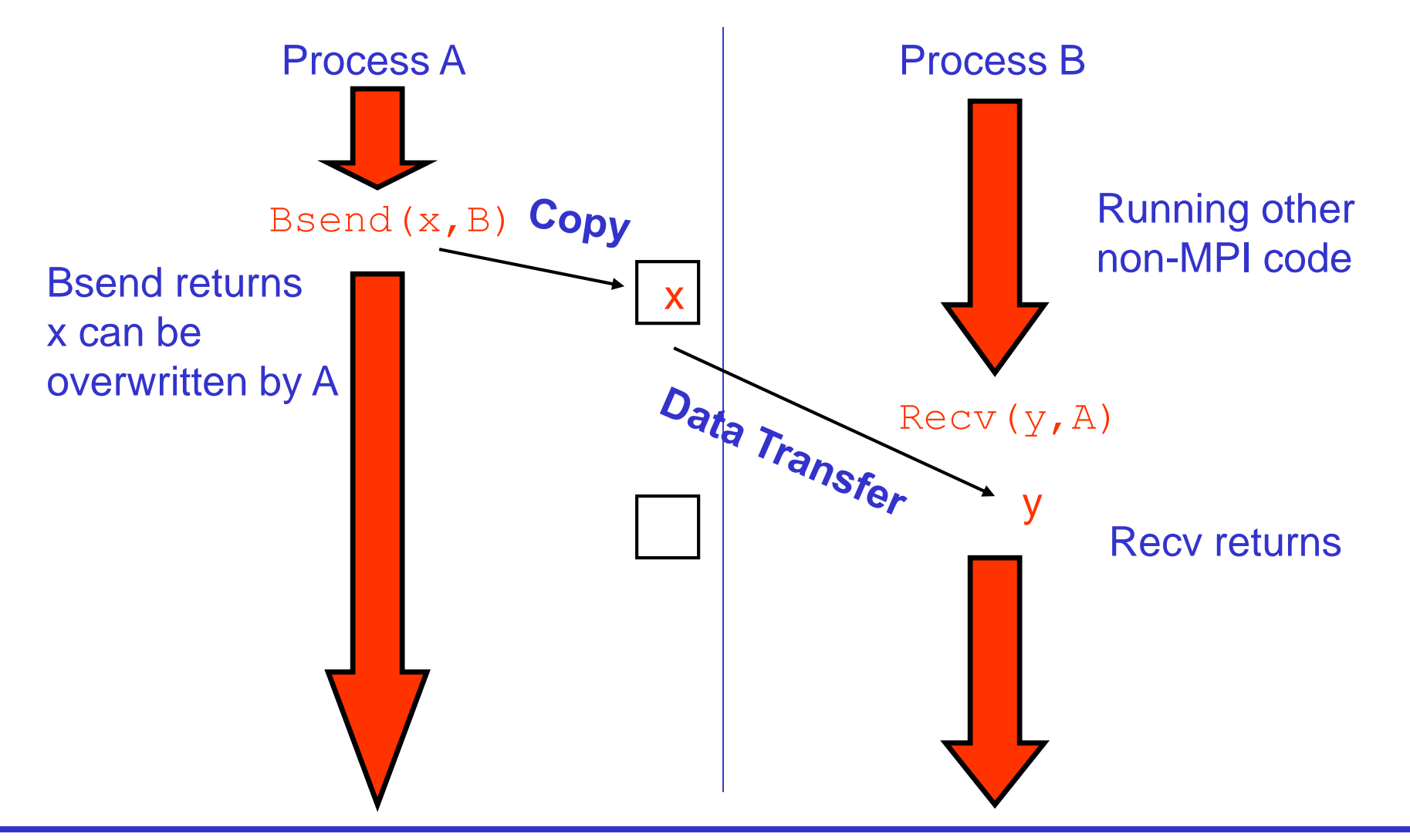

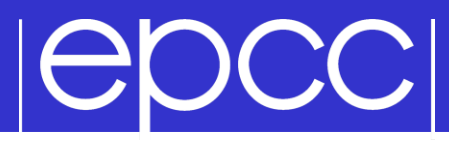

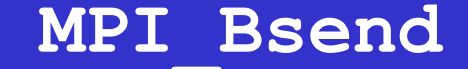

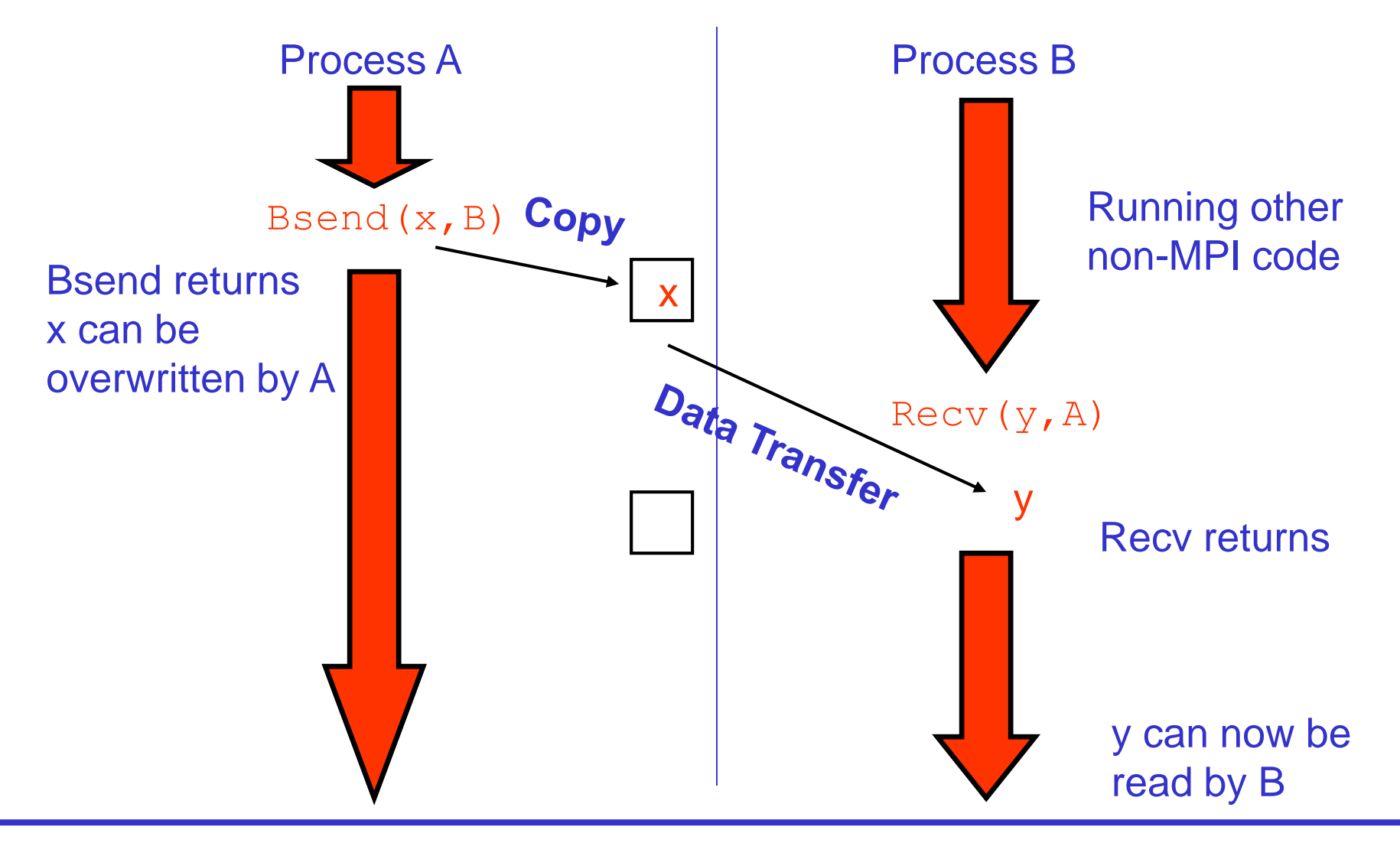

## **POCCI**

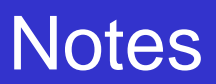

### **Recv** is always synchronous

- if process B issued **Recv** before the **Bsend** from process A, then B would wait in the **Recv** until **Bsend** was issued
- Where does the buffer space come from?
	- for **Bsend**, the user provides a single large block of memory
	- make this available to MPI using **MPI\_Buffer\_attach**
- If A issues another **Bsend** before the **Recv**
	- system tries to store message in free space in the buffer
	- if there is not enough space then **Bsend** will FAIL!

## |epcc|

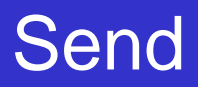

### Problems

- **Ssend** runs the risk of deadlock
- **Bsend** less likely to deadlock, and your code may run faster, but
	- the user must supply the buffer space
	- the routine will FAIL if this buffering is exhausted

### **MPI** Send tries to solve these problems

- buffer space is provided by the system
- **Send** will normally be asynchronous (like **Bsend**)
- if buffer is full, **Send** becomes synchronous (like **Ssend**)
- **MPI** Send routine is unlikely to fail
	- but could cause your program to deadlock if buffering runs out

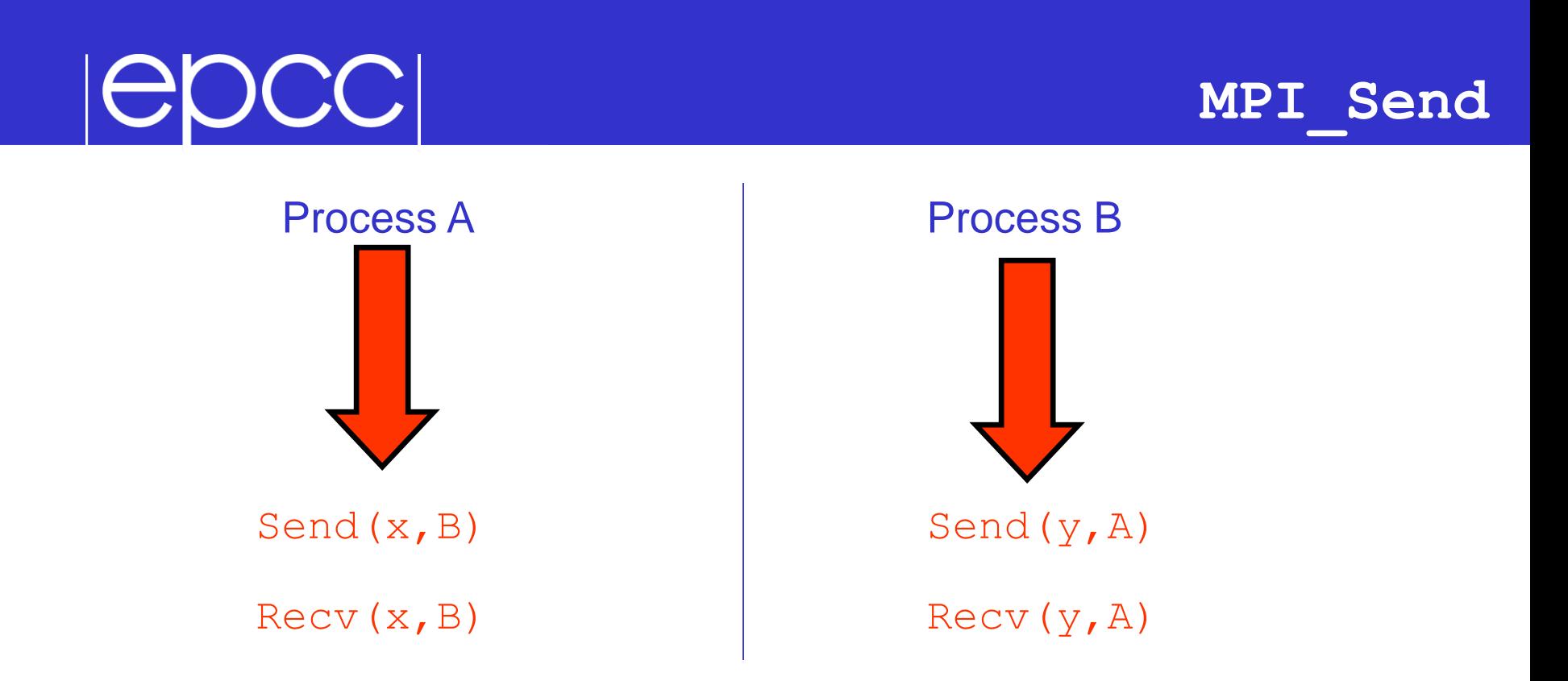

### This code is NOT guaranteed to work

- will deadlock if **Send** is synchronous
- is guaranteed to deadlock if you used **Ssend**!
#### **Solutions**

# |epcc|

- To avoid deadlock
	- either match sends and receives explicitly
	- eg for ping-pong
		- process A sends then receives
		- process B receives then sends

**For a more general solution use non-blocking** communications (see later)

For this course you should program with **Ssend**

– more likely to pick up bugs such as deadlock than **Send**

## $| \Theta$ DCC $|$

#### Checking for Messages

#### MPI allows you to check if any messages have arrived

- you can "probe" for matching messages
- same syntax as receive except no receive buffer specified
- e.g. in C:

```
int MPI Probe(int source, int tag,
              MPI Comm comm, MPI Status *status)
```
- Status is set as if the receive took place
	- e.g. you can find out the size of the message and allocate space prior to receive

#### ▶ Be careful with wildcards

- you can use, e.g., MPI\_ANY\_SOURCE in call to probe
- but must use **specific** source in receive to guarantee matching same message
- e.g. MPI\_Recv(buff, count, datatype, status.MPI\_SOURCE, ...)

# **IGDCCI**

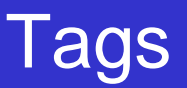

#### Every message can have a tag

- this is a non-negative integer value
- maximum value can be queried using MPI\_TAG\_UB attribute
- MPI guarantees to support tags of at least 32767
- not everyone uses them; many MPI programs set all tags to zero
- Tags can be useful in some situations
	- can choose to receive messages only of a given tag
- **Most commonly used with MPI ANY TAG** 
	- receives the most recent message regardless of the tag
	- user then finds out the actual value by looking at the **status**

# |epcc|

#### **Communicators**

- All MPI communications take place within a communicator
	- a communicator is fundamentally a group of processes
	- there is a pre-defined communicator: **MPI\_COMM\_WORLD** which contains ALL the processes
		- also **MPI** COMM SELF which contains only one process
- A message can ONLY be received within the same communicator from which it was sent
	- unlike tags, it is not possible to wildcard on **comm**

# |epcc|

#### Uses of Communicators (i)

- Can split **MPI\_COMM\_WORLD** into pieces
	- each process has a new rank within each sub-communicator
	- guarantees messages from the different pieces do not interact
		- can attempt to do this using tags but there are no guarantees

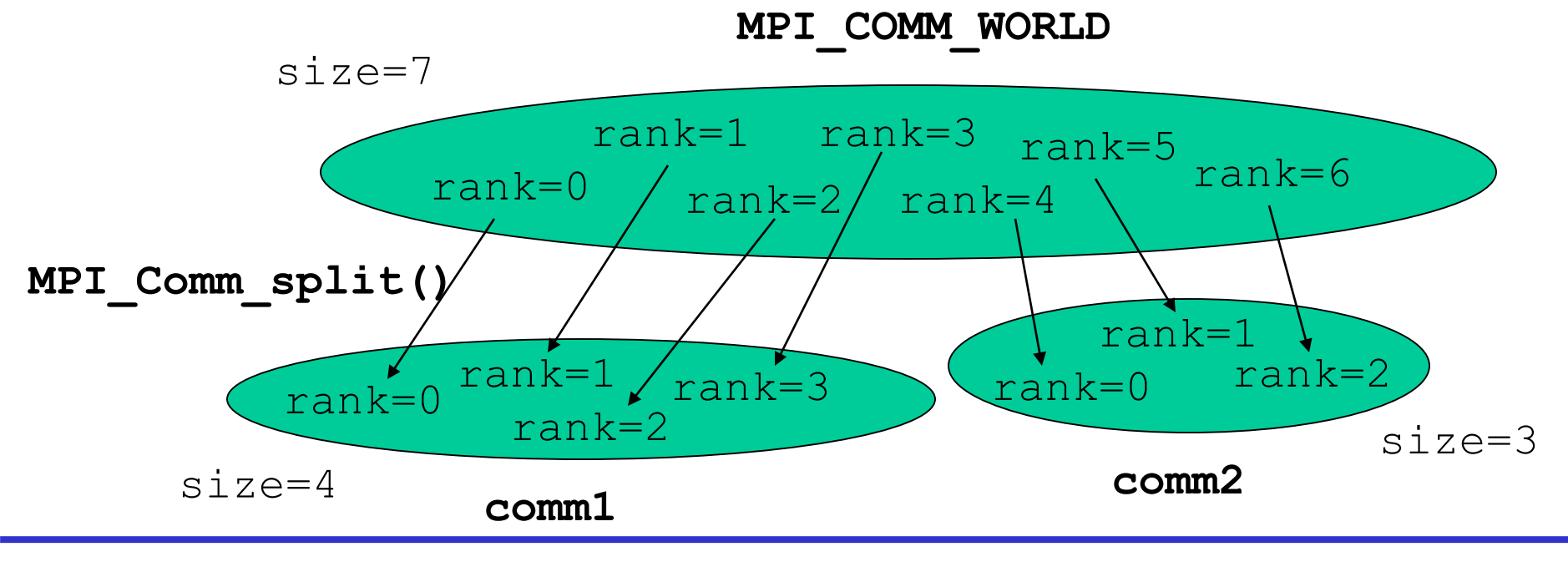

# **|ADCC|**

- Can make a copy of **MPI\_COMM\_WORLD**
	- e.g. call the **MPI\_Comm\_dup** routine
	- containing all the same processes but in a new communicator
- Enables processes to communicate with each other safely within a piece of code
	- guaranteed that messages cannot be received by other code
	- this is **essential** for people writing parallel libraries (eg a Fast Fourier Transform) to stop library messages becoming mixed up with user messages
		- user cannot intercept the the library messages if the library keeps the identity of the new communicator a secret
		- not safe to simply try and reserve tag values due to wildcarding

# $| \Theta$ DCC $|$

- Summary (i)
- Question: Why bother with all these send modes?

#### Answer

- it is a little complicated, but you should make sure you understand
- **Ssend** and **Bsend** are clear
	- map directly onto synchronous and asynchronous sends
- **Send** can be either synchronous or asynchronous
	- MPI is trying to be helpful here, giving you the benefits of **Bsend** if there is sufficient system memory available, but not failing completely if buffer space runs out
	- in practice this leads to endless confusion!
- The amount of system buffer space is variable
	- programs that run on one machine may deadlock on another
	- you should **NEVER** assume that **Send** is asynchronous!

# **POCCI**

#### Summary (ii)

- Question: What are the tags for?
- **Answer** 
	- if you don't need them don't use them!
		- perfectly acceptable to set all tags to zero
	- can be useful for debugging
		- eg always tag messages with the rank of the sender

# |epcc|

- Summary (iii)
- **C**uestion: Can I just use MPI COMM WORLD?

#### Answer

- yes: many people never need to create new communicators in their MPI programs
- however, it is probably bad practice to specify **MPI COMM WORLD** explicitly in your routines
	- using a variable will allow for greater flexibility later on, eg:

```
MPI Comm comm; /* or INTEGER for Fortran */comm = MPI_COMM_WORLD;
...
MPI_Comm_rank(comm, &rank);
MPI_Comm_size(comm, &size);
....
```
# Parallel Programming

#### Thought exercise: traffic modelling

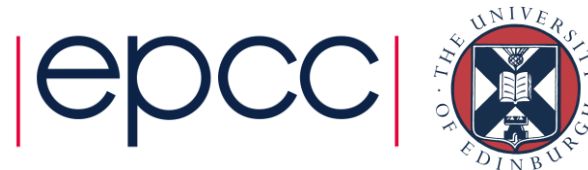

#### Traffic Flow

#### • we want to predict traffic flow

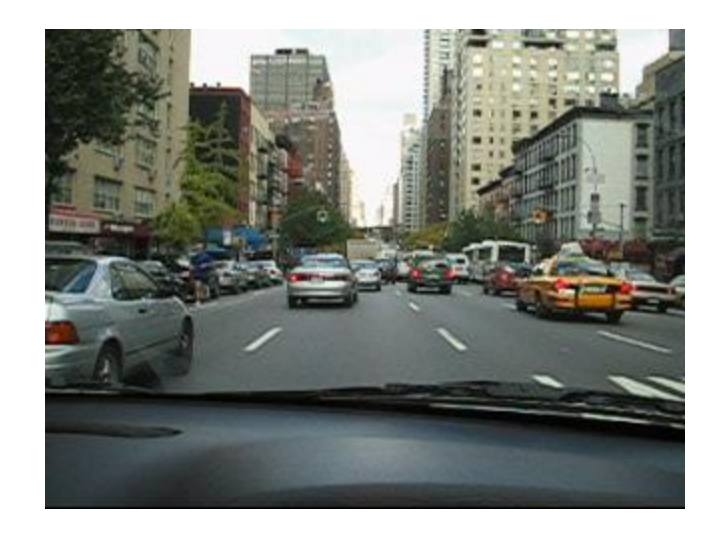

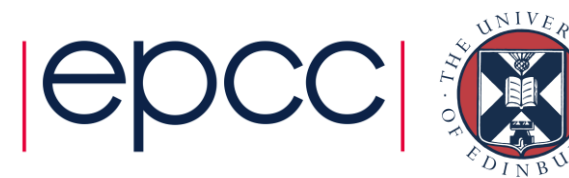

### Traffic Flow

- we want to predict traffic flow
	- to look for effects such as congestion

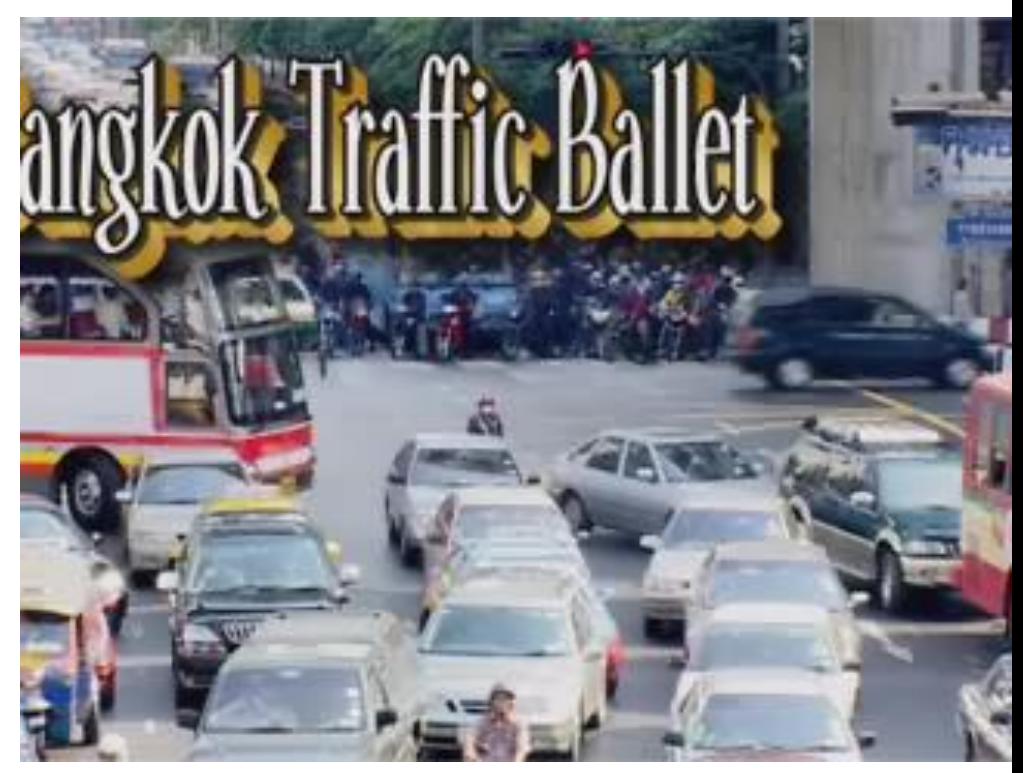

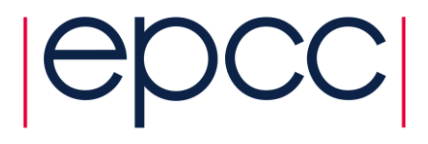

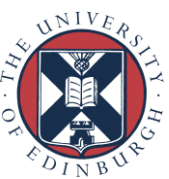

### Traffic Flow

- we want to predict traffic flow – to look for effects such as congestion
	- build a computer model

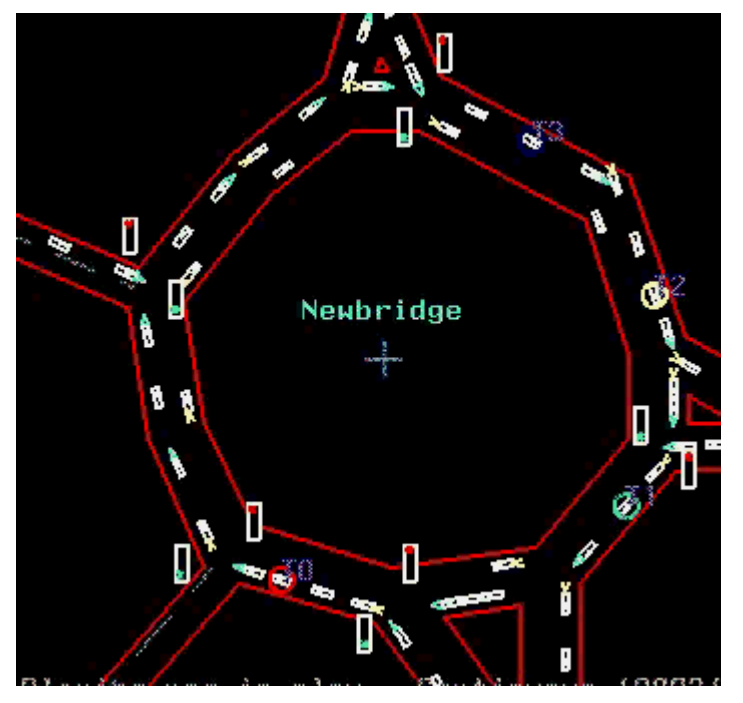

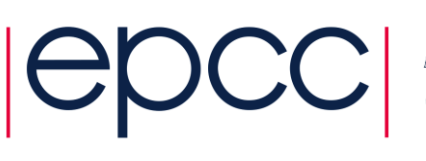

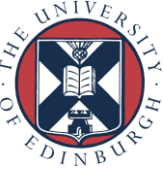

• divide road into a series of cells

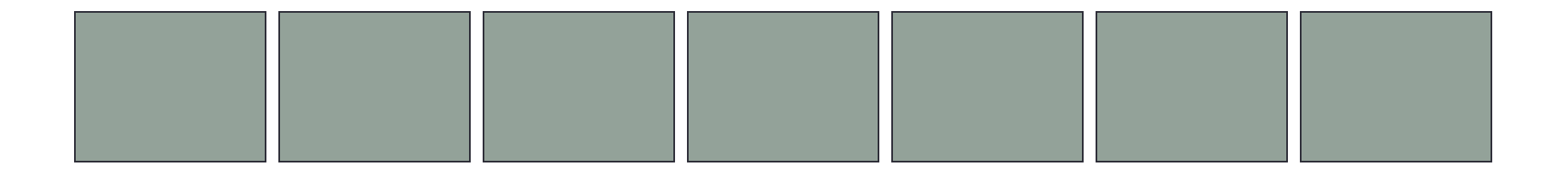

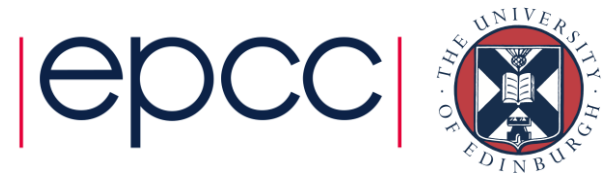

- divide road into a series of cells
	- either occupied or unoccupied

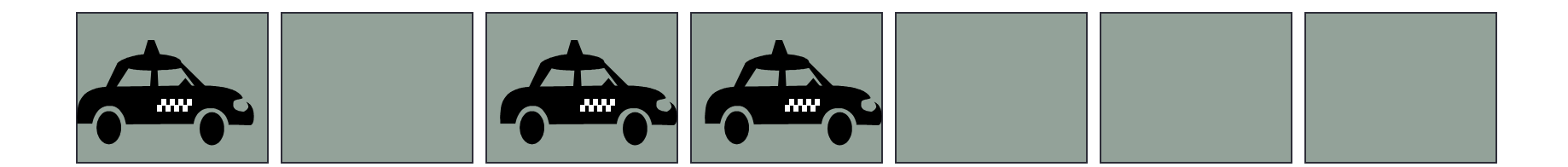

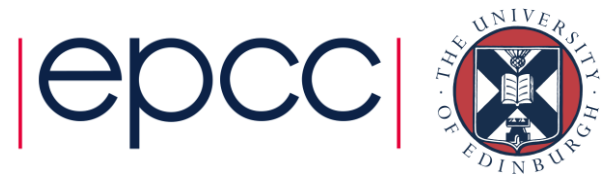

- divide road into a series of cells
	- either occupied or unoccupied
- perform a number of steps
	- each step, cars move forward if space ahead is empty

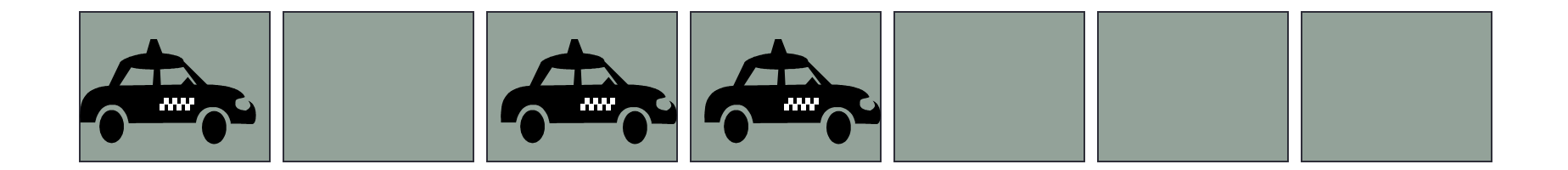

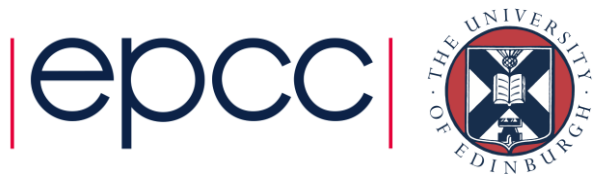

- divide road into a series of cells
	- either occupied or unoccupied
- perform a number of steps
	- each step, cars move forward if space ahead is empty

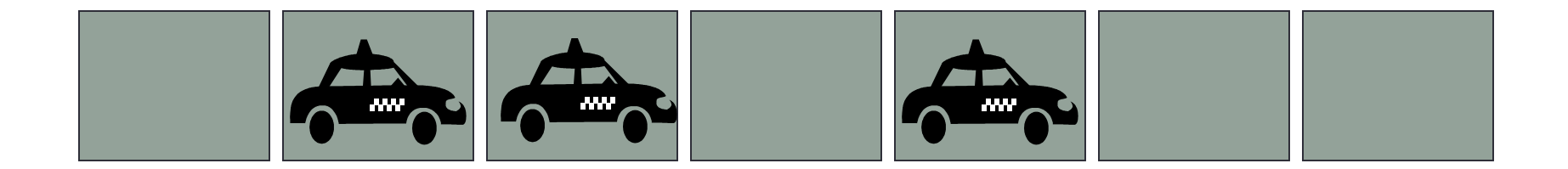

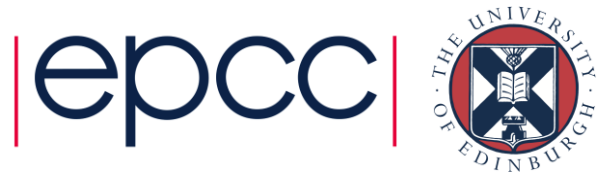

- divide road into a series of cells
	- either occupied or unoccupied
- perform a number of steps
	- each step, cars move forward if space ahead is empty

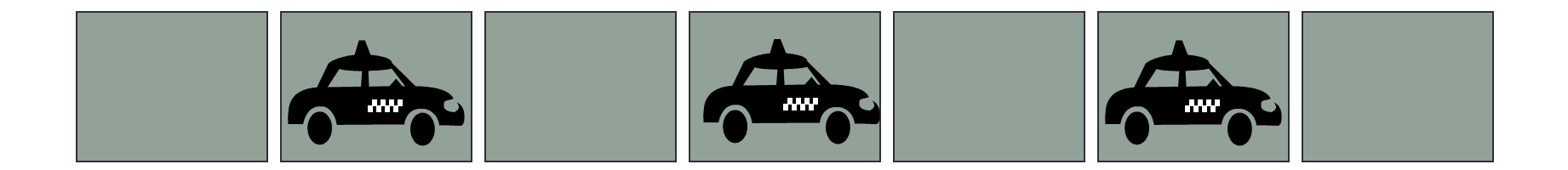

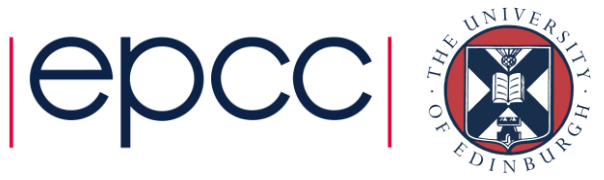

- divide road into a series of cells
	- either occupied or unoccupied
- perform a number of steps
	- each step, cars move forward if space ahead is empty

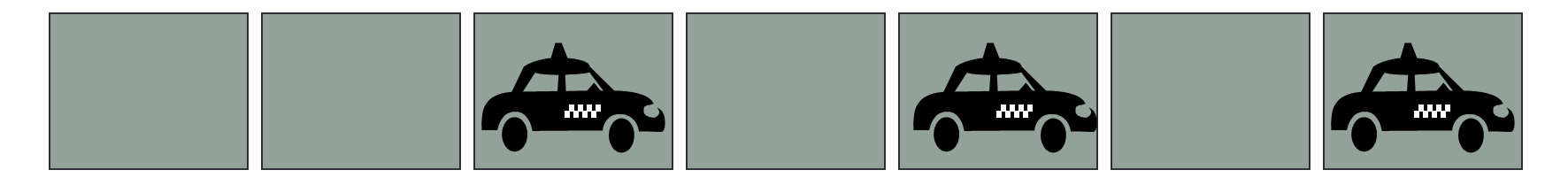

# **could do this by moving pawns on a chess board**

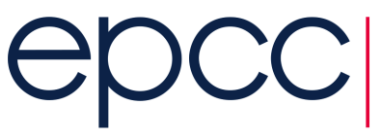

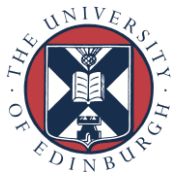

#### • model predicts a number of interesting features

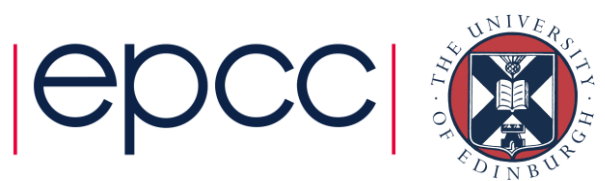

#### • model predicts a number of interesting features

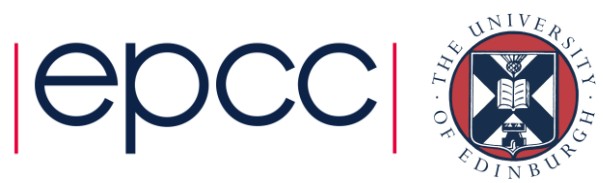

#### • model predicts a number of interesting features

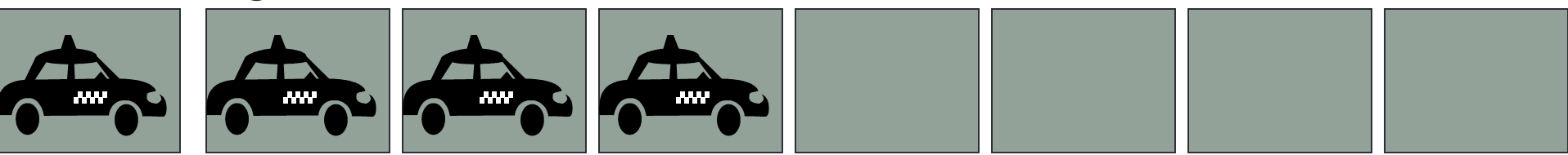

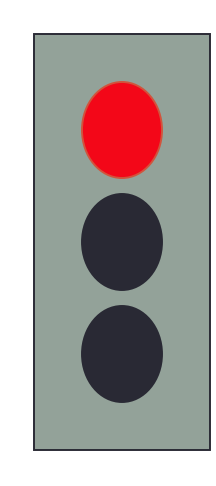

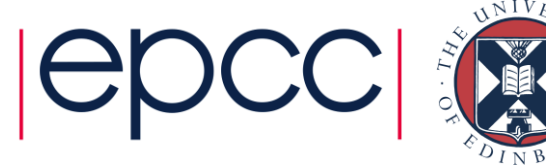

#### • model predicts a number of interesting features

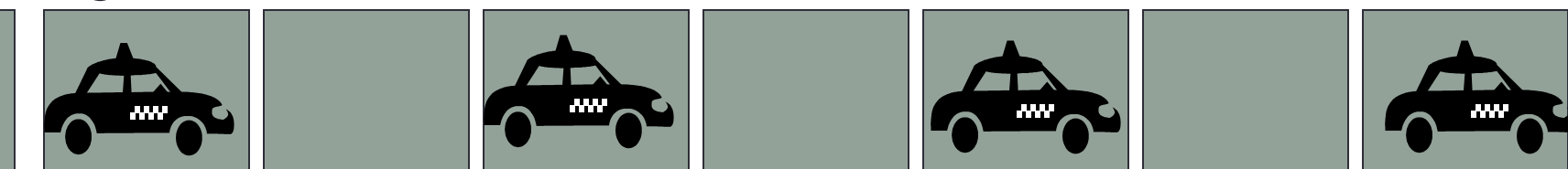

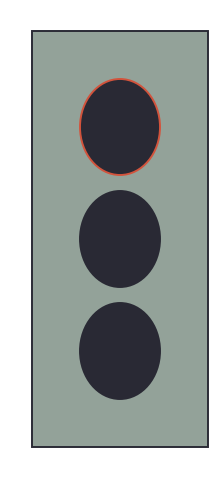

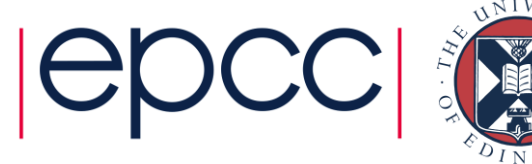

#### • model predicts a number of interesting features

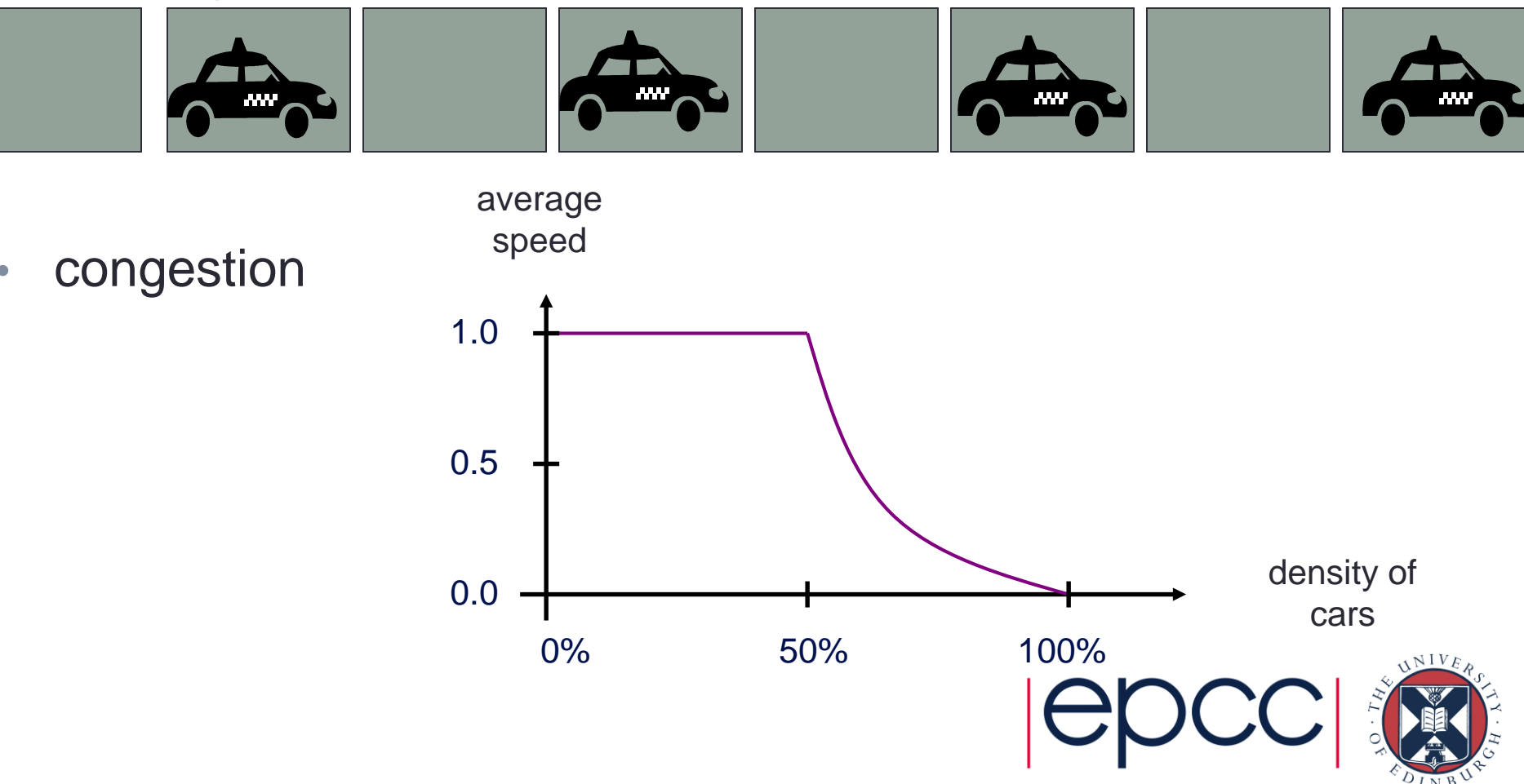

#### • model predicts a number of interesting features

• traffic lights

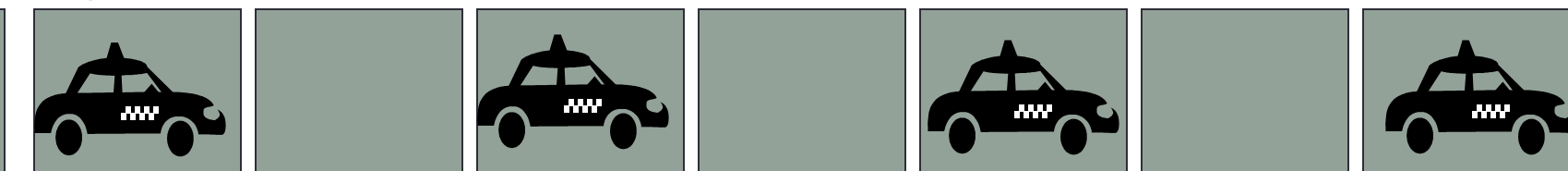

more

complicated models are used in practice

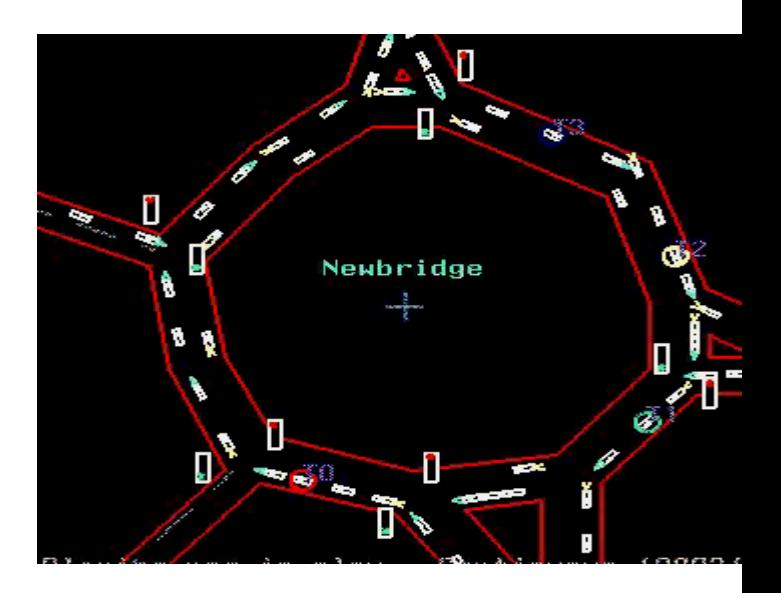

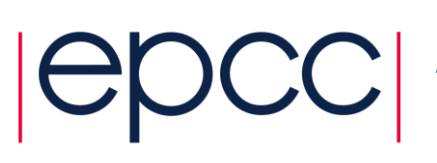

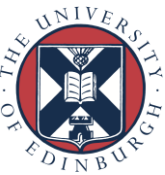

- Update rules depend on:
	- state of cell
	- state of nearest neighbours in both directions

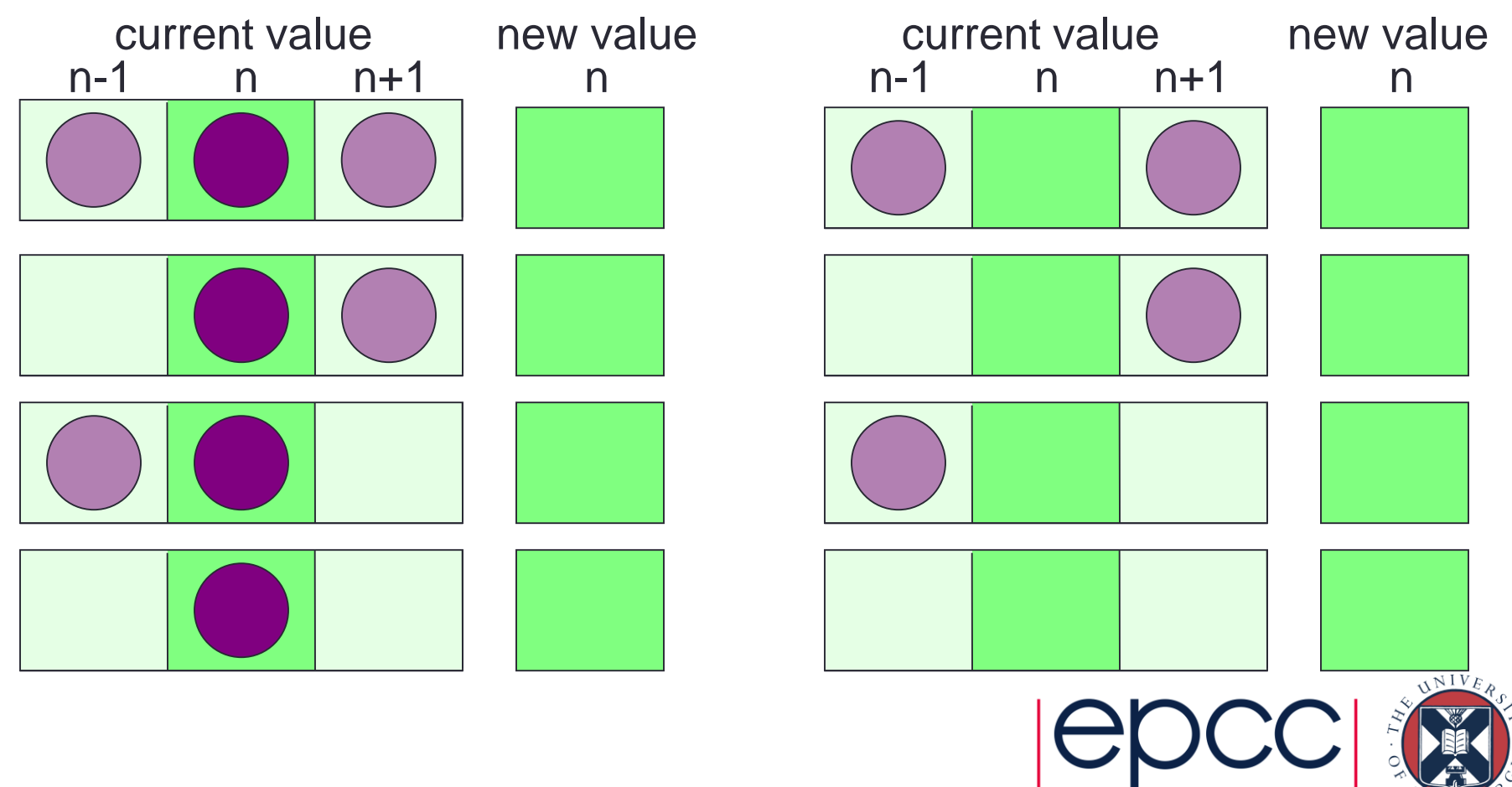

- Update rules depend on:
	- state of cell
	- state of nearest neighbours in both directions

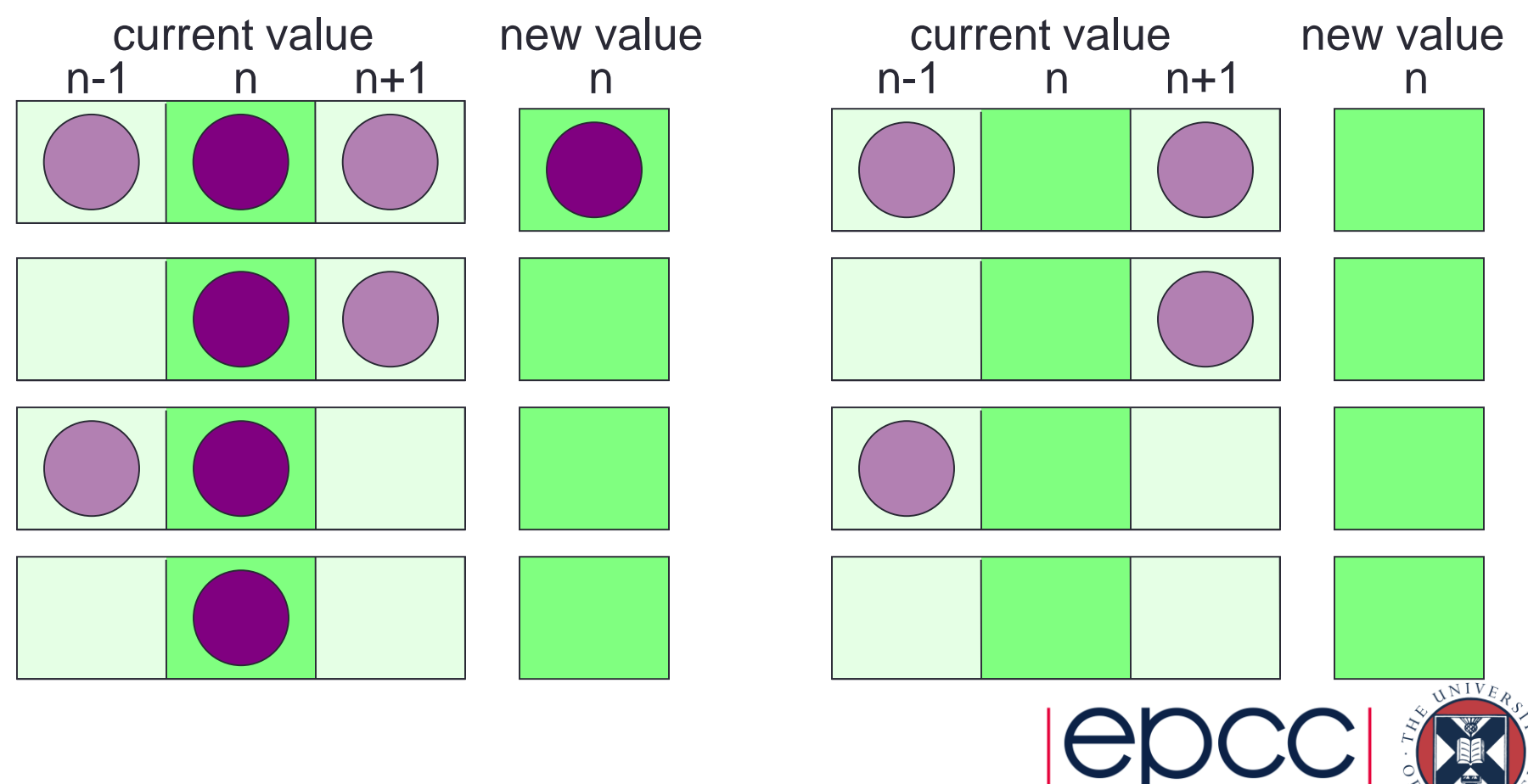

- Update rules depend on:
	- state of cell
	- state of nearest neighbours in both directions

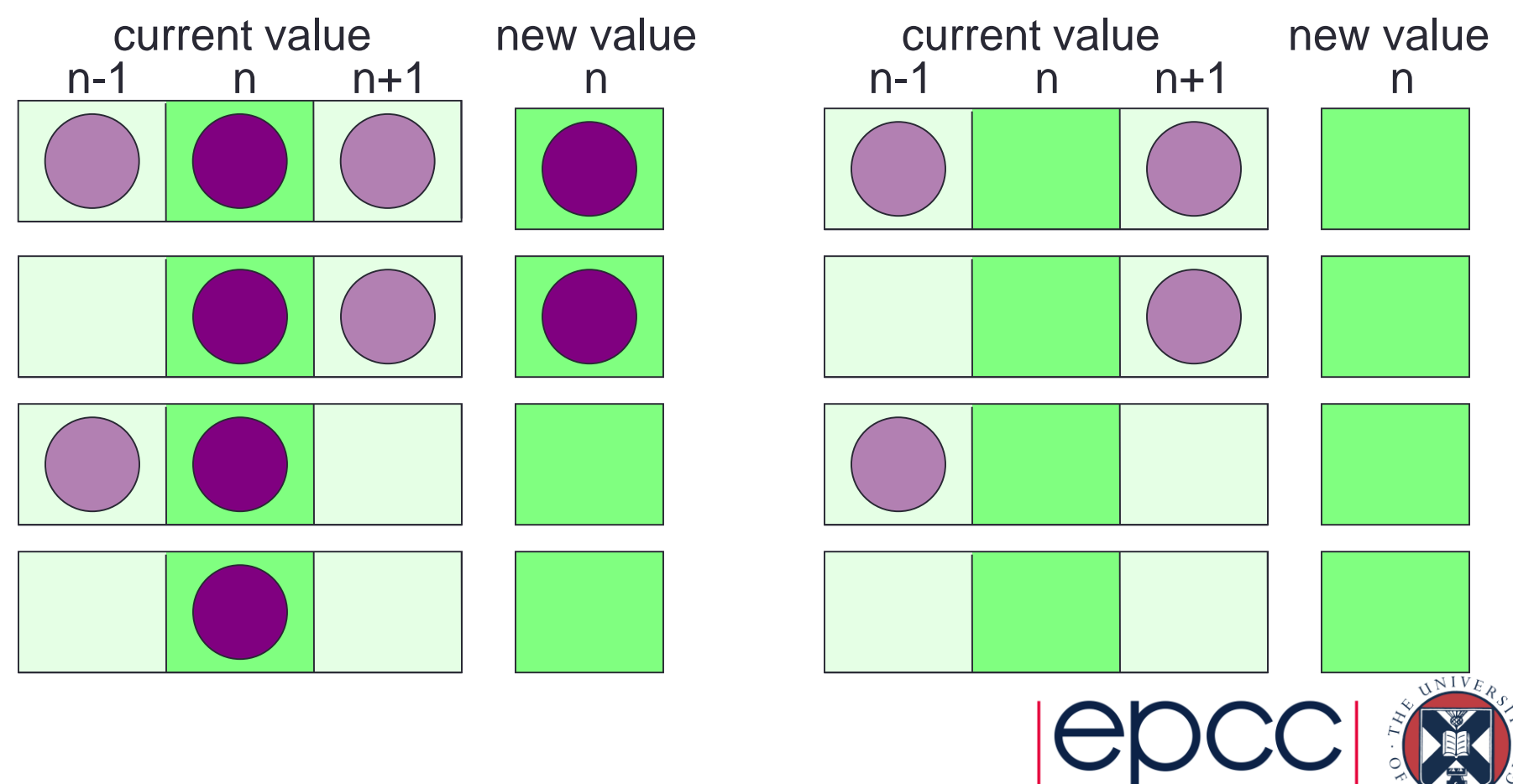

- Update rules depend on:
	- state of cell
	- state of nearest neighbours in both directions

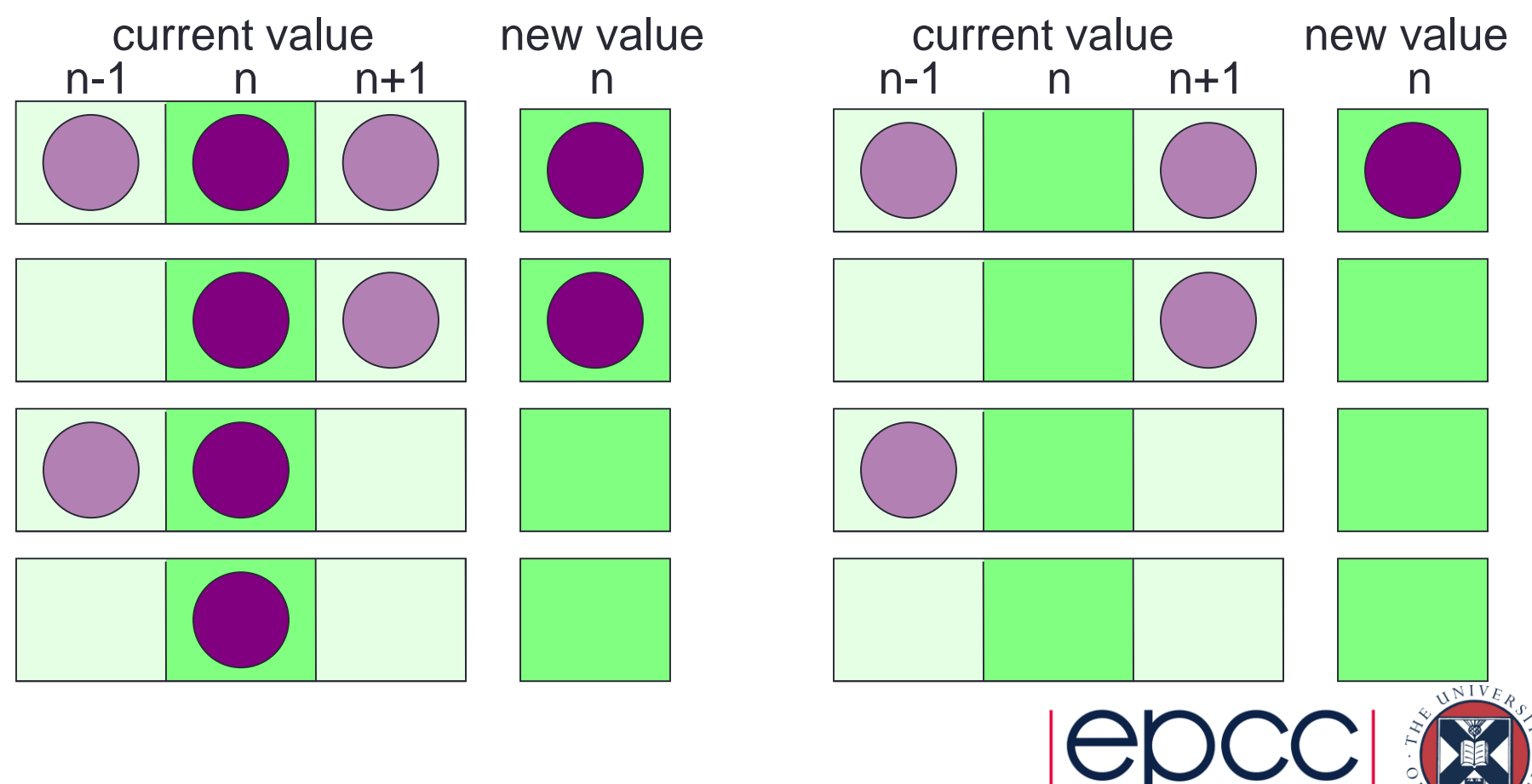

- Update rules depend on:
	- state of cell
	- state of nearest neighbours in both directions

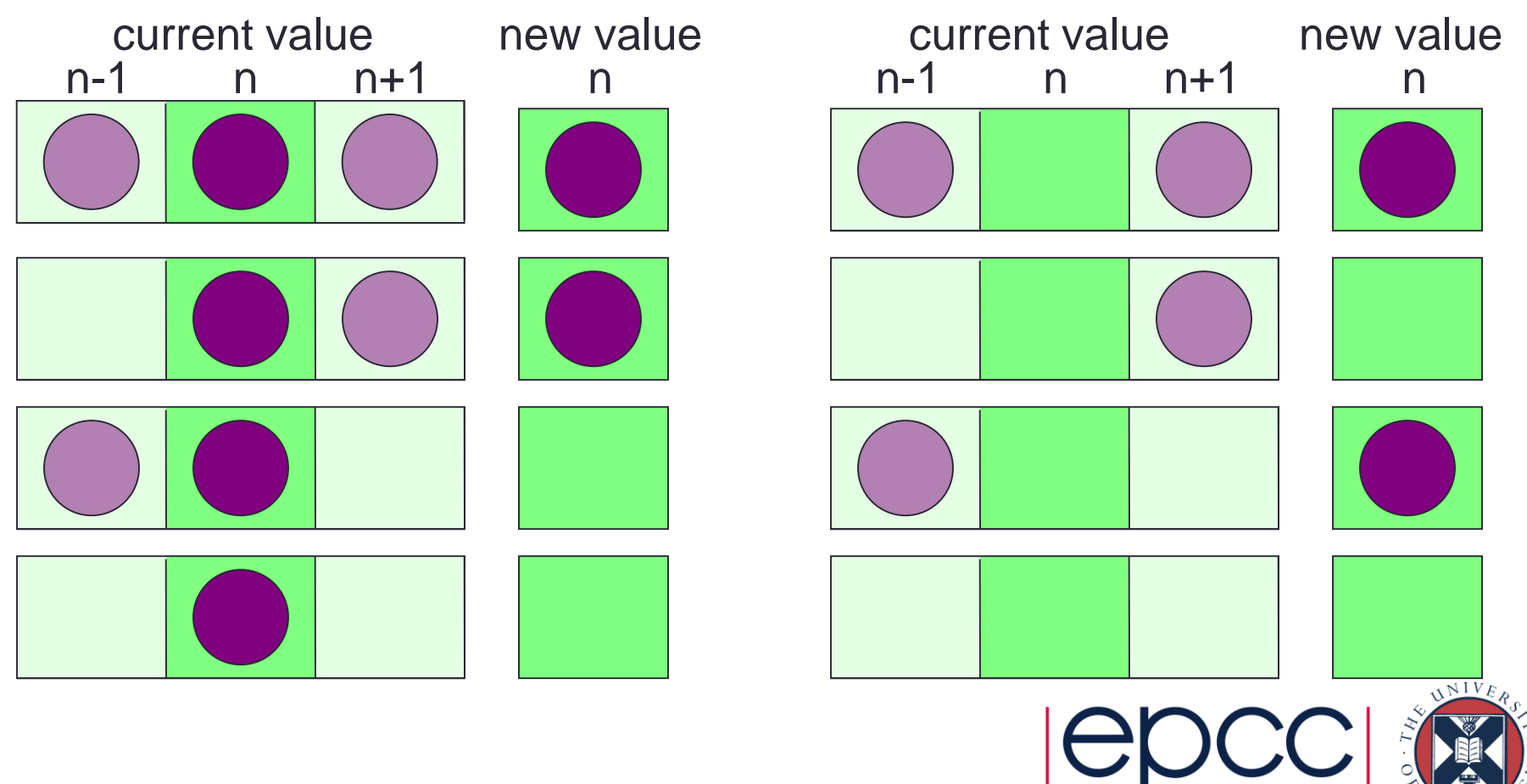

### State Table

- If  $R^{t}(i) = 0$ , then  $R^{t+1}(i)$  is given by:
	- *R<sup>t</sup>***(***i***-1***)* **= 0** *R<sup>t</sup>*  $R^{t}(i - 1) = 1$
	- $R^t(i+1) = 0$  0 •  $R^t(i+1) = 1$  0
- If  $R^{t}(i) = 1$ , then  $R^{t+1}(i)$  is given by:
	- *R<sup>t</sup>***(***i***-1***)* **= 0** *R<sup>t</sup>*  $R^{t}(i - 1) = 1$
	- $R^t(i+1) = 0$  0 0
	- $R^t(i+1) = 1$  1

#### Pseudo Code

```
declare arrays old(i) and new(i), i = 0, 1, ..., N, N+1initialise old(i) for i = 1,2,...,N-1,N (eg randomly)
loop over iterations
  set old(0) = old(N) and set old(N+1) = old(1)loop over i = 1, ..., Nif old(i) = 1
      if old(i+1) = 1 then new(i) = 1 else new(i) = 0
    if old(i) = 0if old(i-1) = 1 then new(i) = 1 else new(i) = 0
  end loop over i
  set old(i) = new(i) for i = 1, 2, ..., N-1, Nend loop over iterations
```
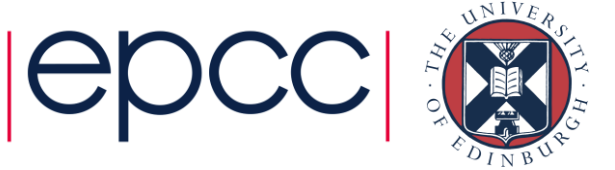

• measure speed in Car Operations Per second

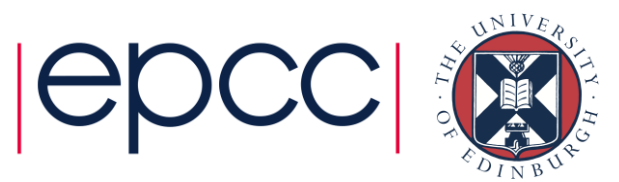

#### • measure speed in Car Operations Per second

– how many COPs?

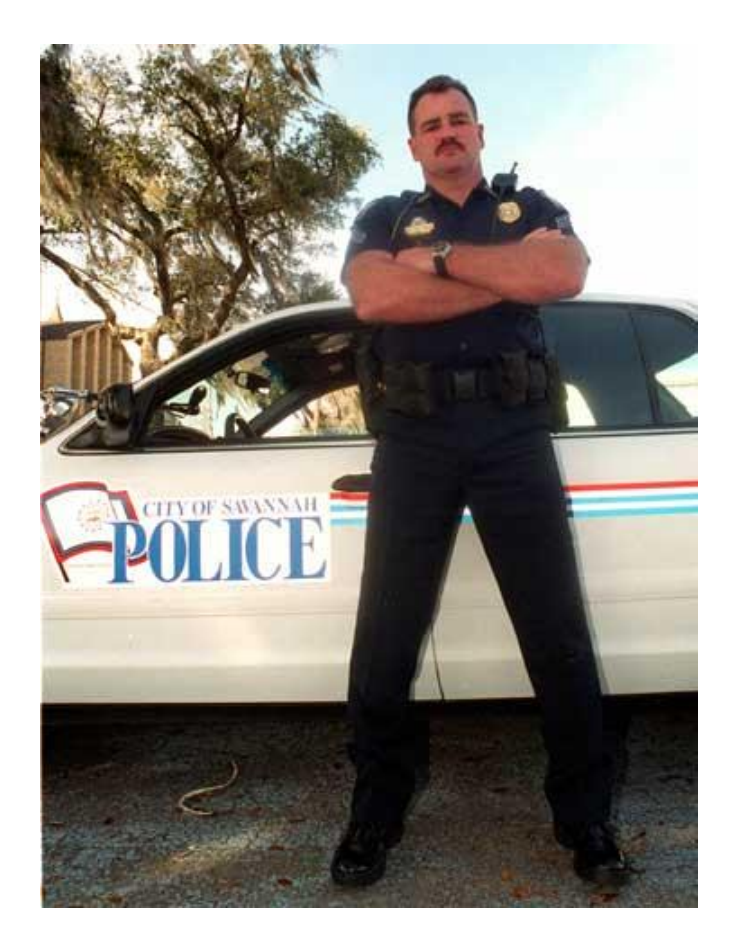

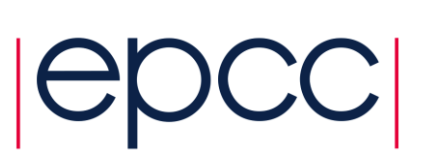

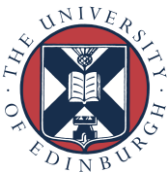

#### • measure speed in Car Operations Per second

– how many COPs?

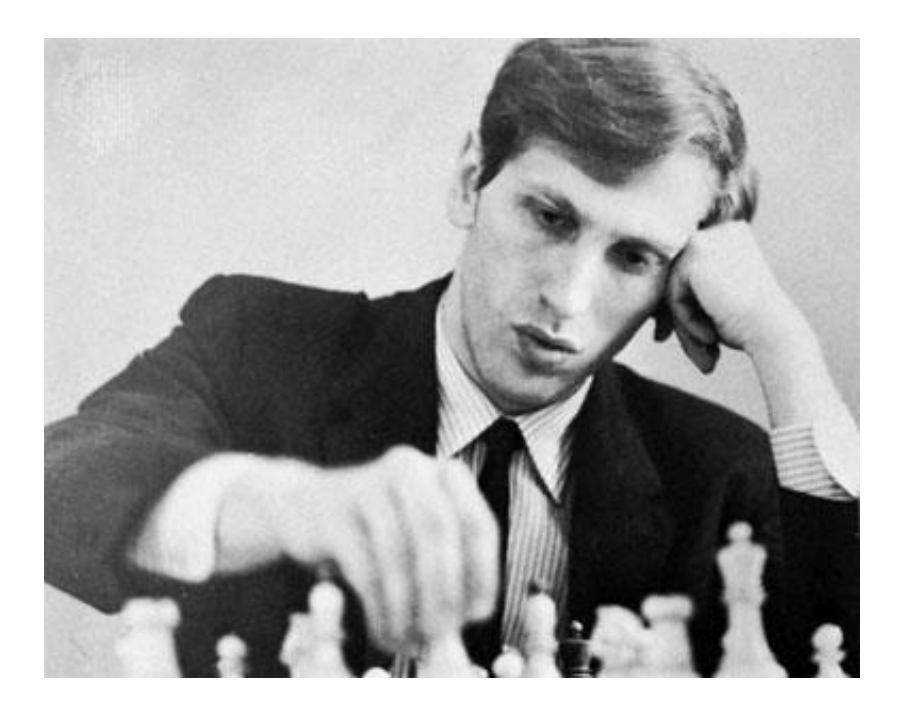

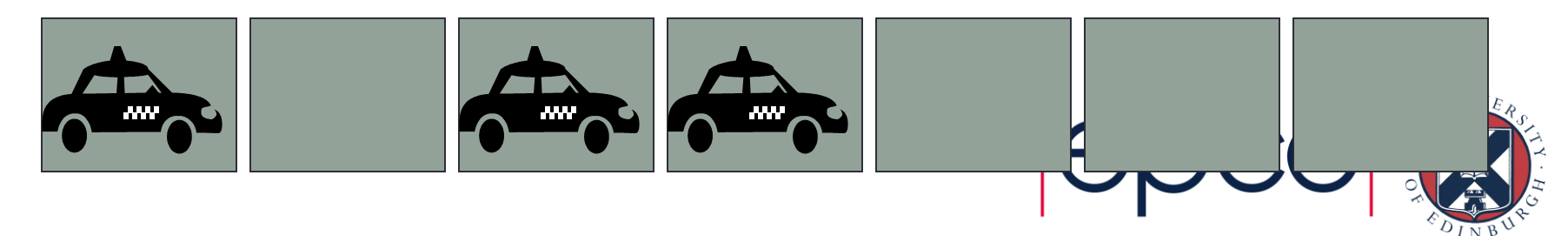

#### • measure speed in Car Operations Per second

– how many COPs?

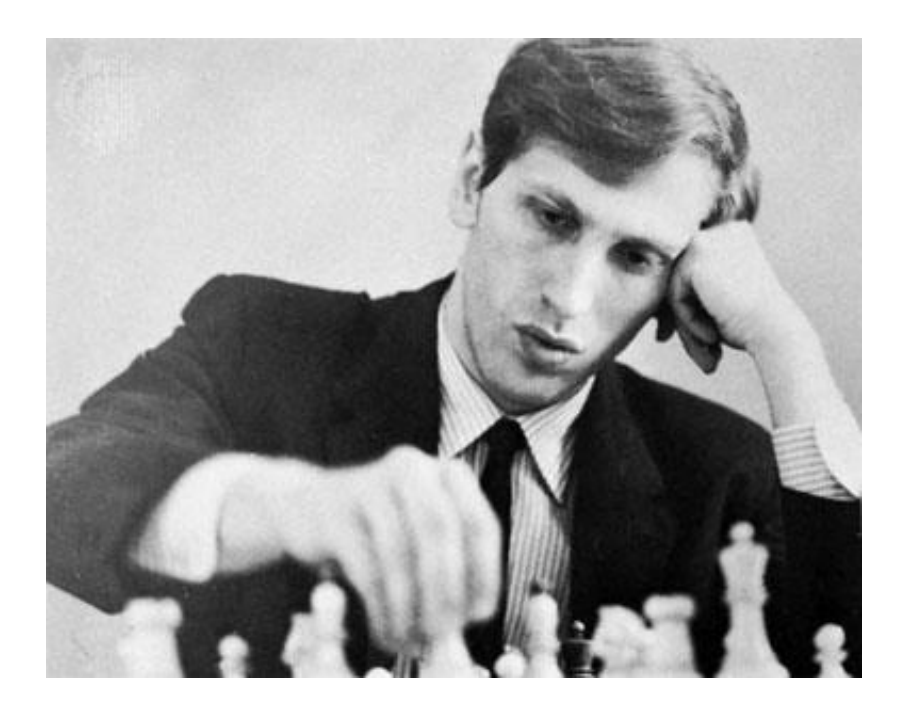

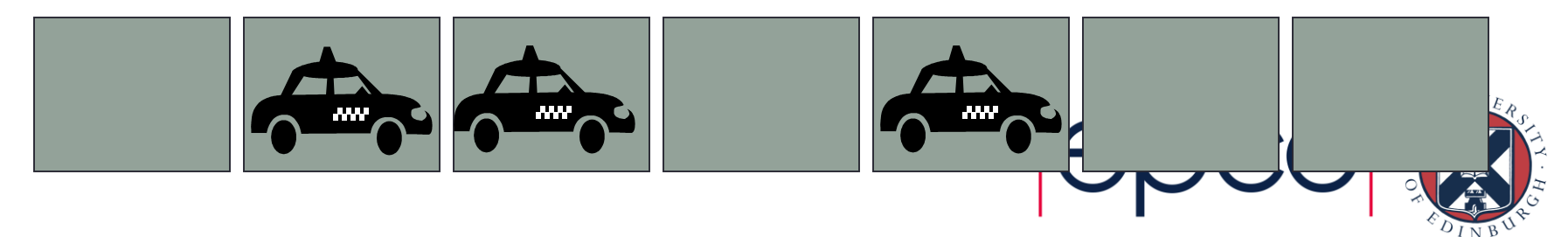
#### • measure speed in Car Operations Per second

– how many COPs?

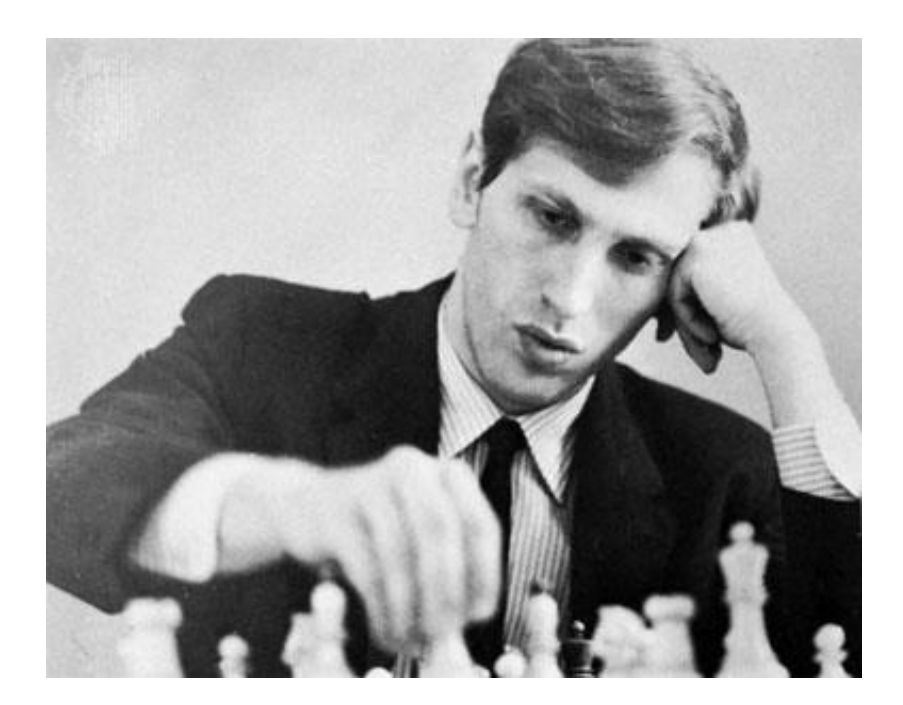

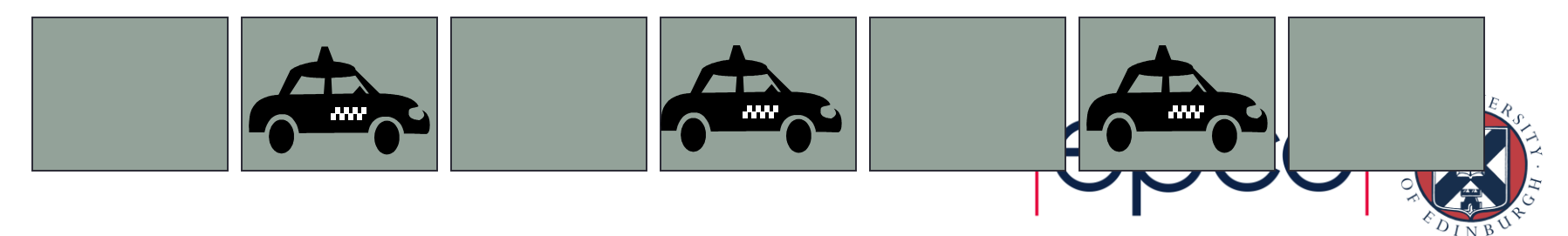

#### • measure speed in Car Operations Per second

– how many COPs?

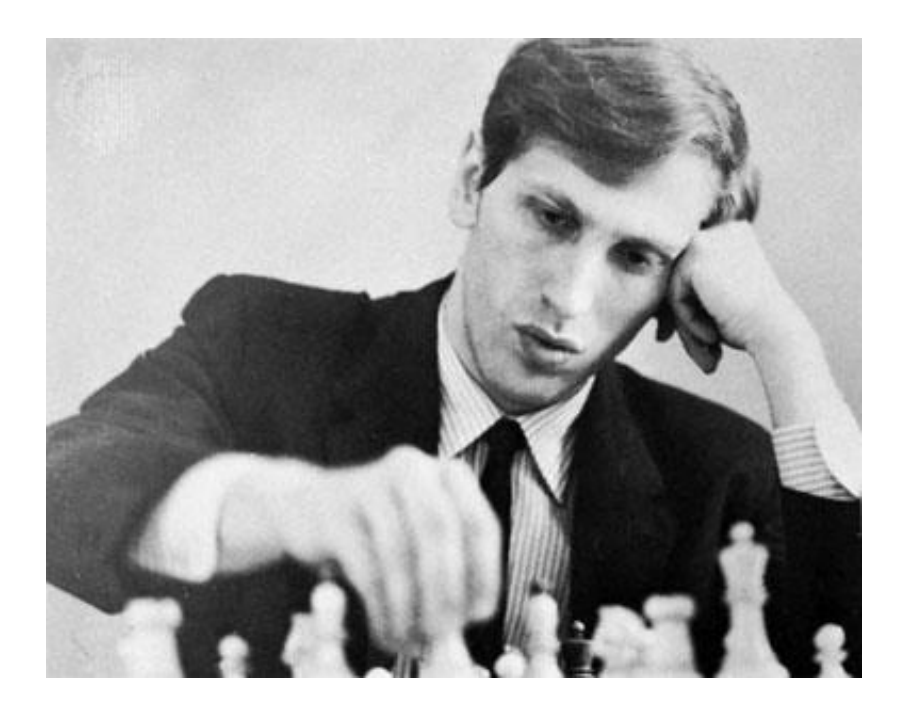

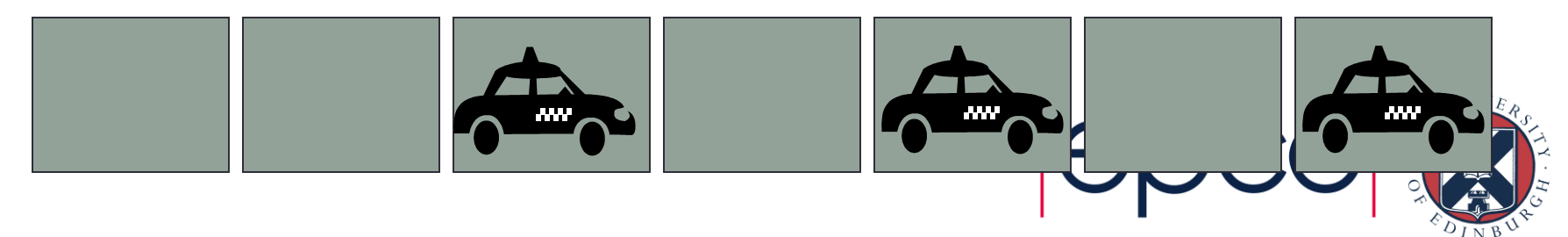

- measure speed in Car Operations Per second
	- how many COPs?
- around 2 COPs

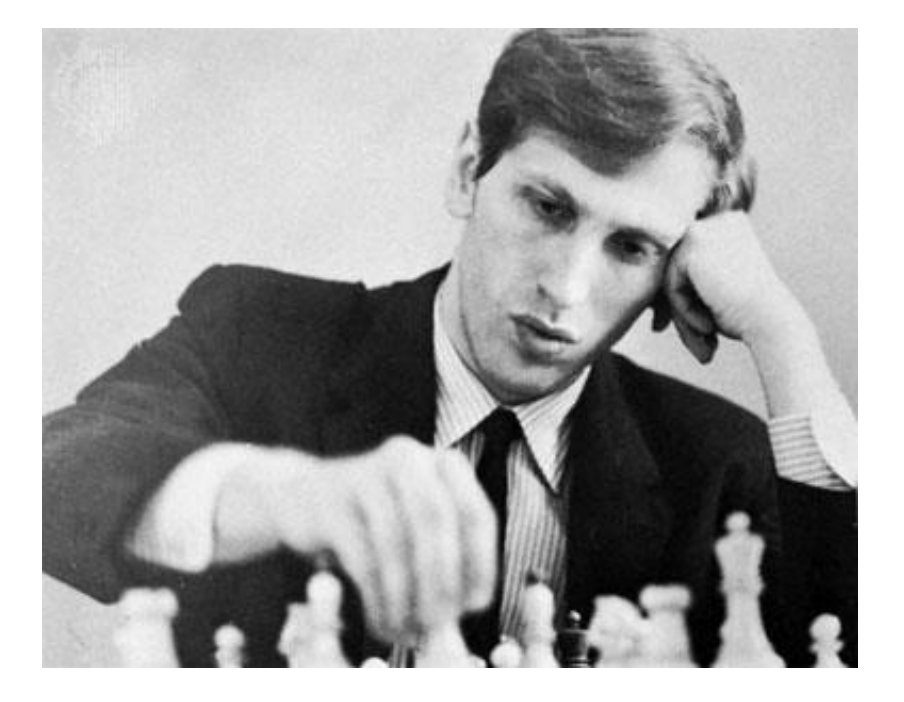

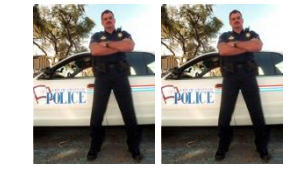

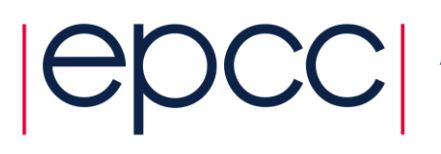

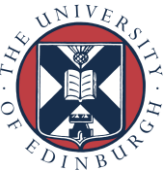

- measure speed in Car Operations Per second
	- how many COPs?
- around 2 COPs
- but what about three people?
	- can they do six COPs?

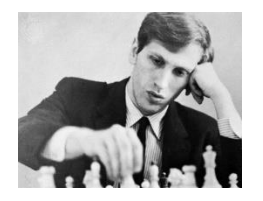

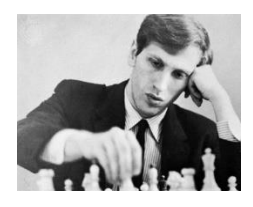

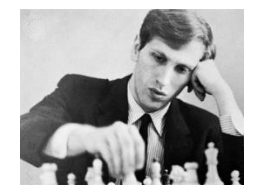

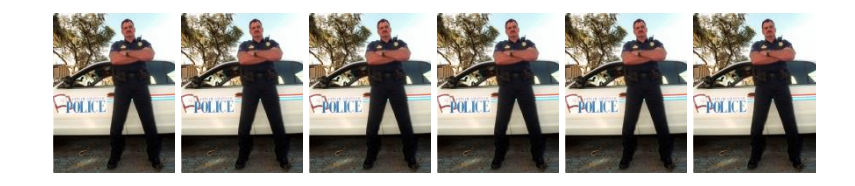

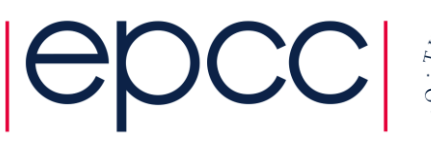

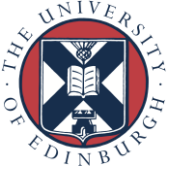

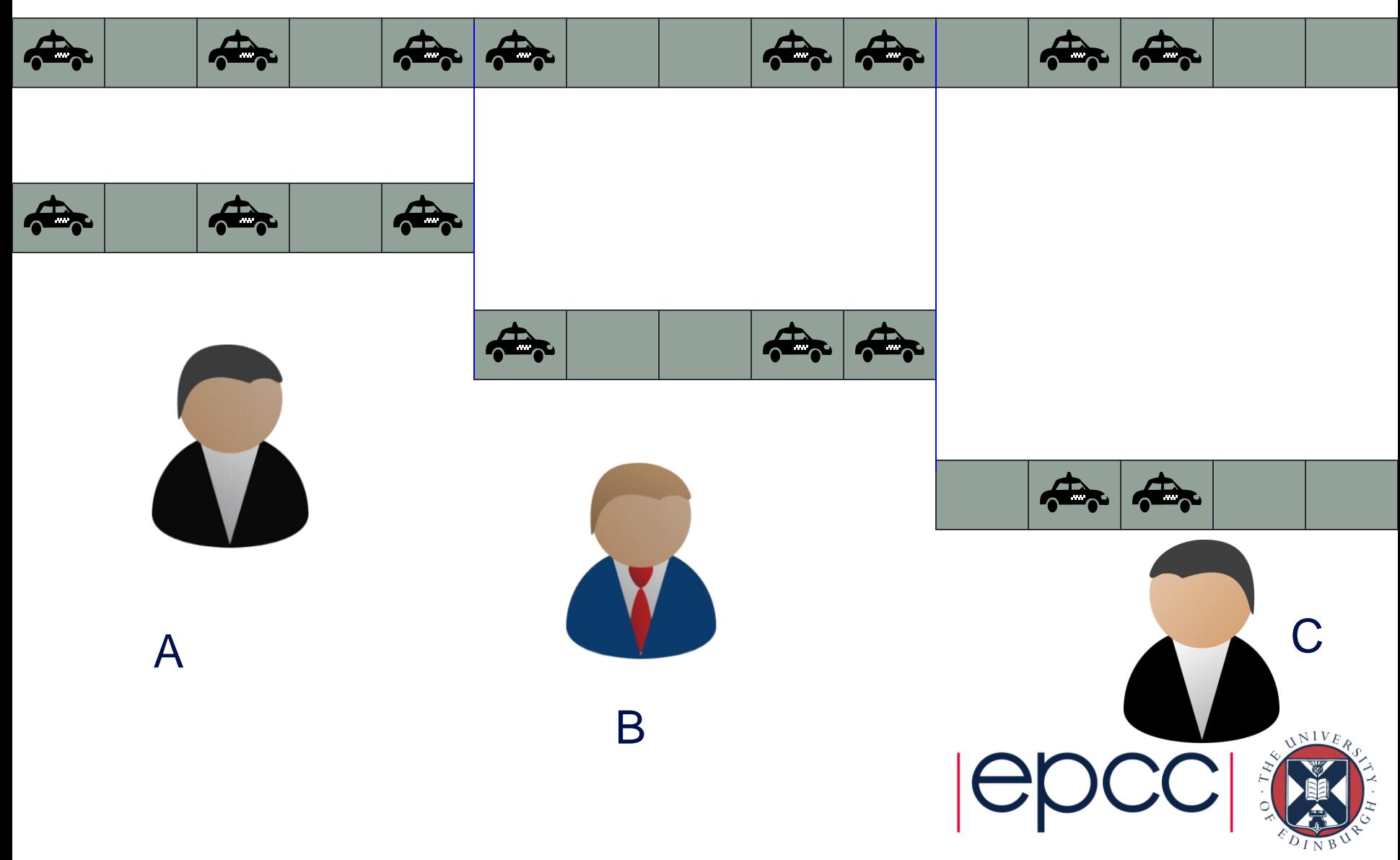

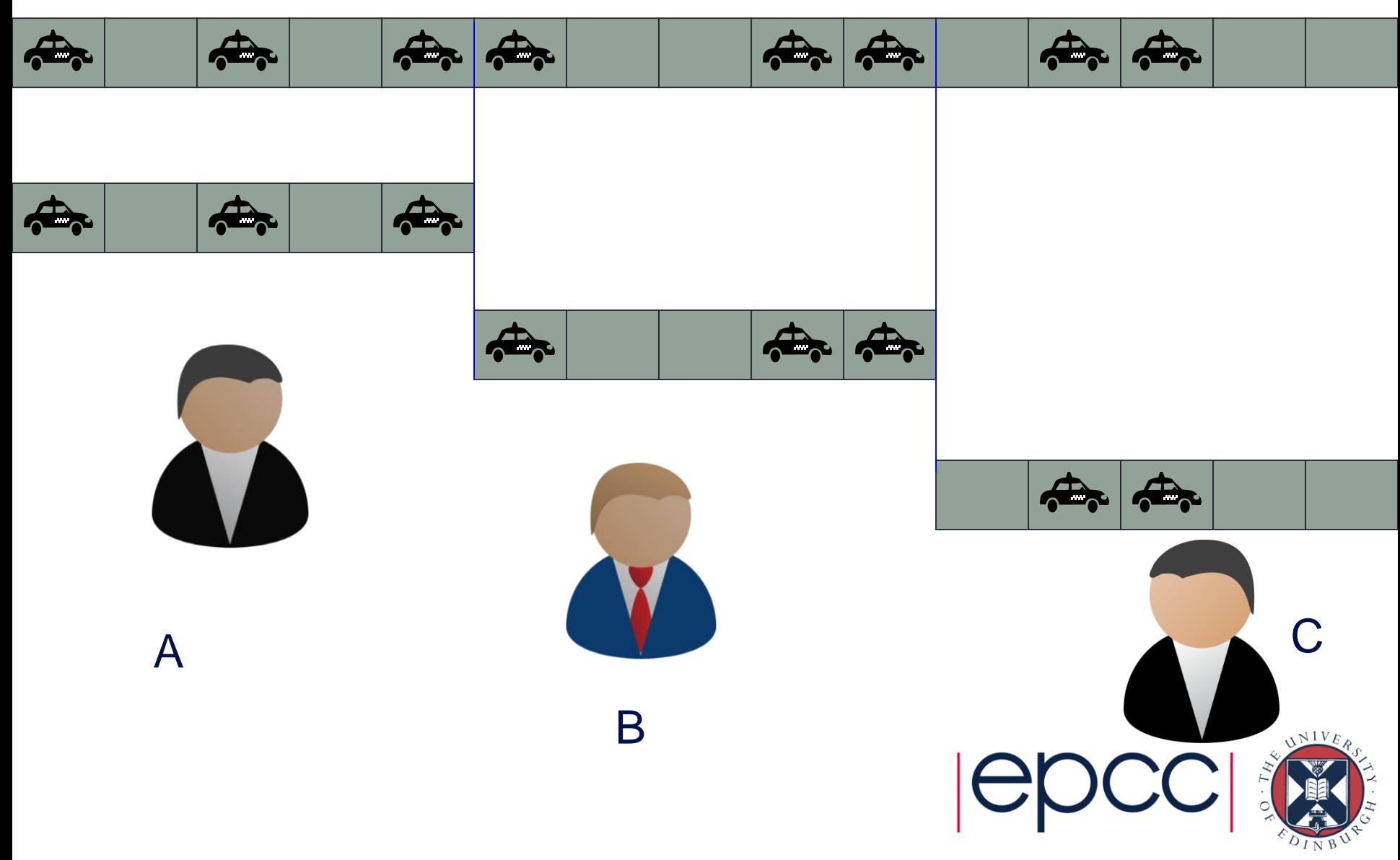

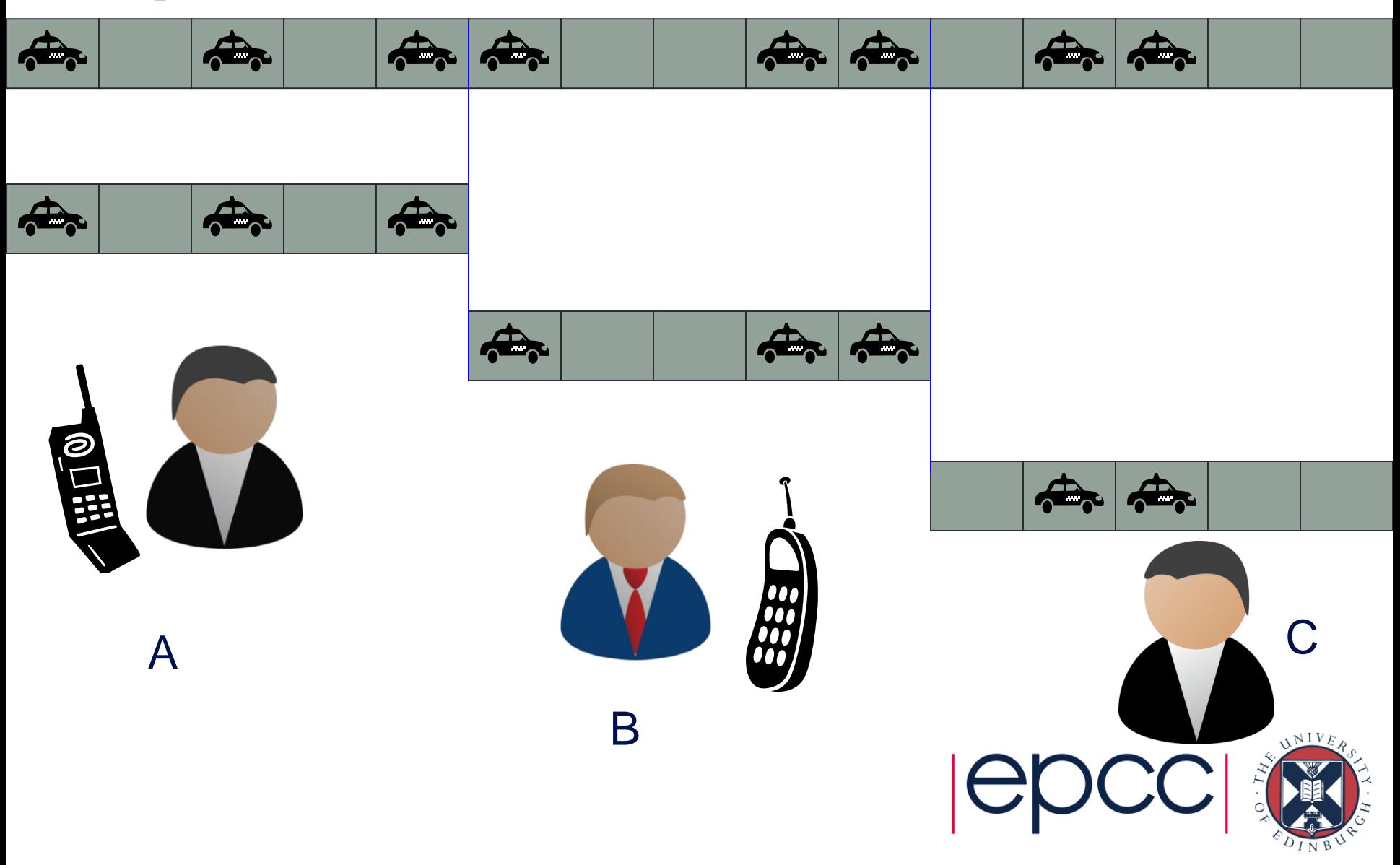

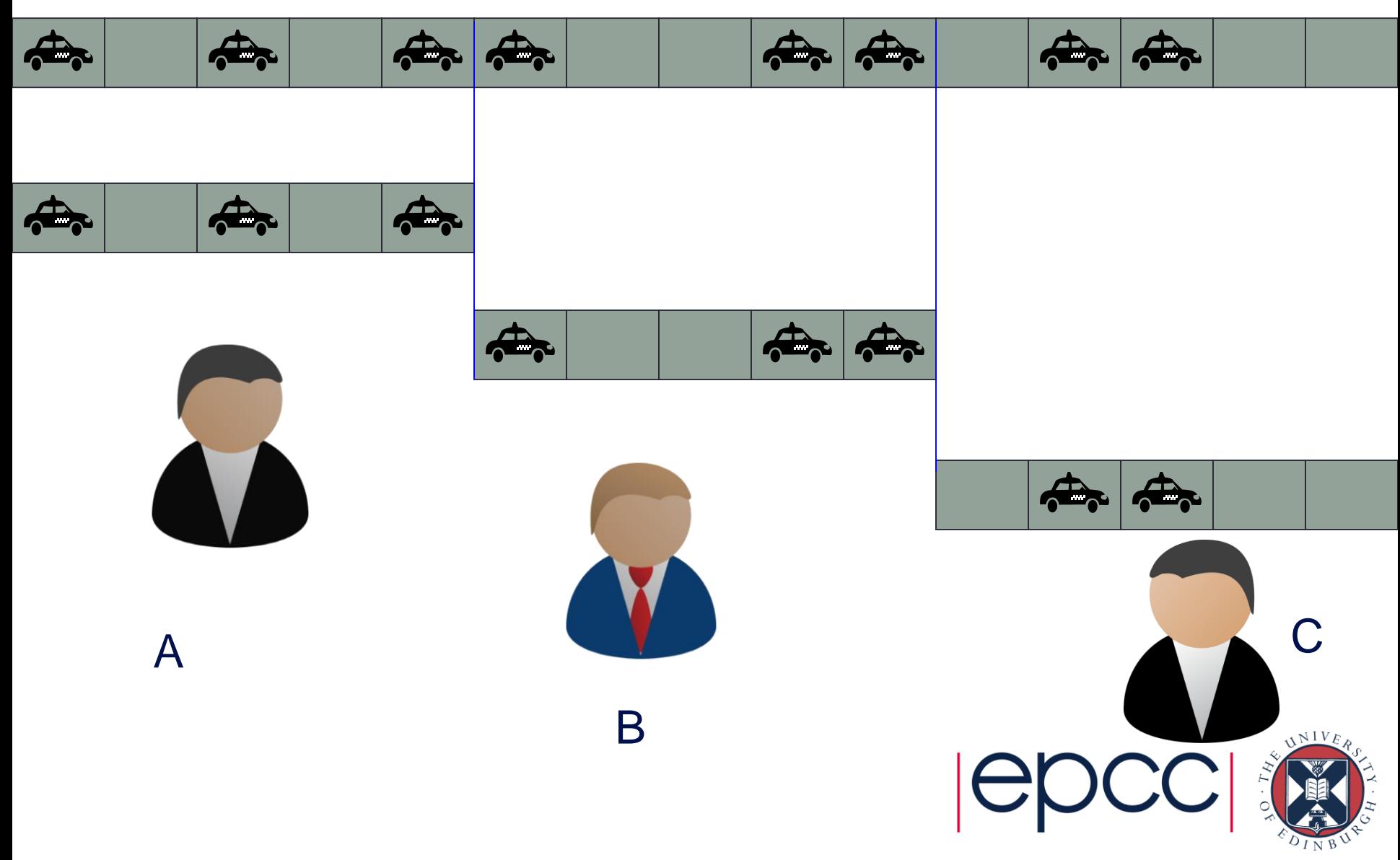

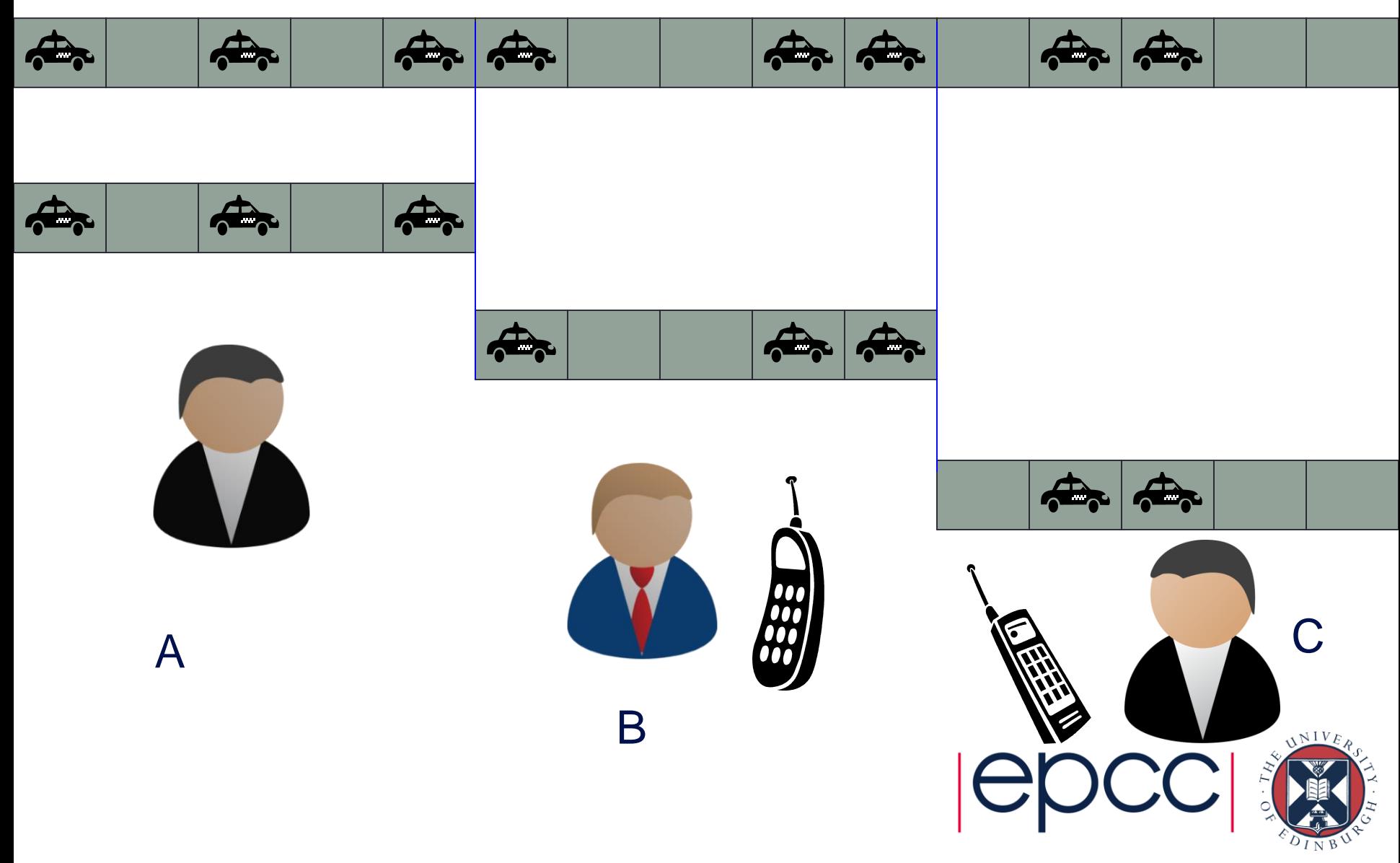

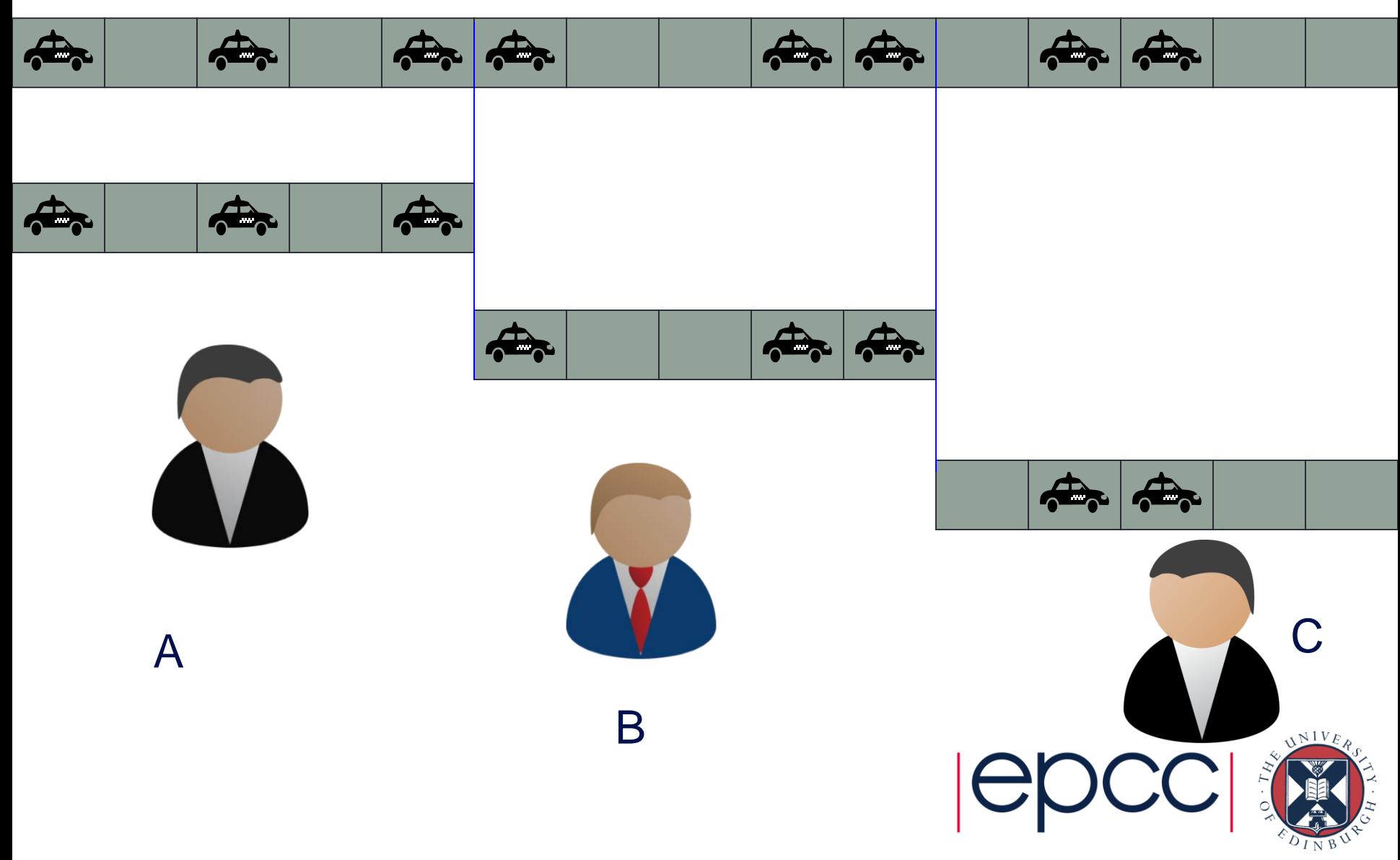

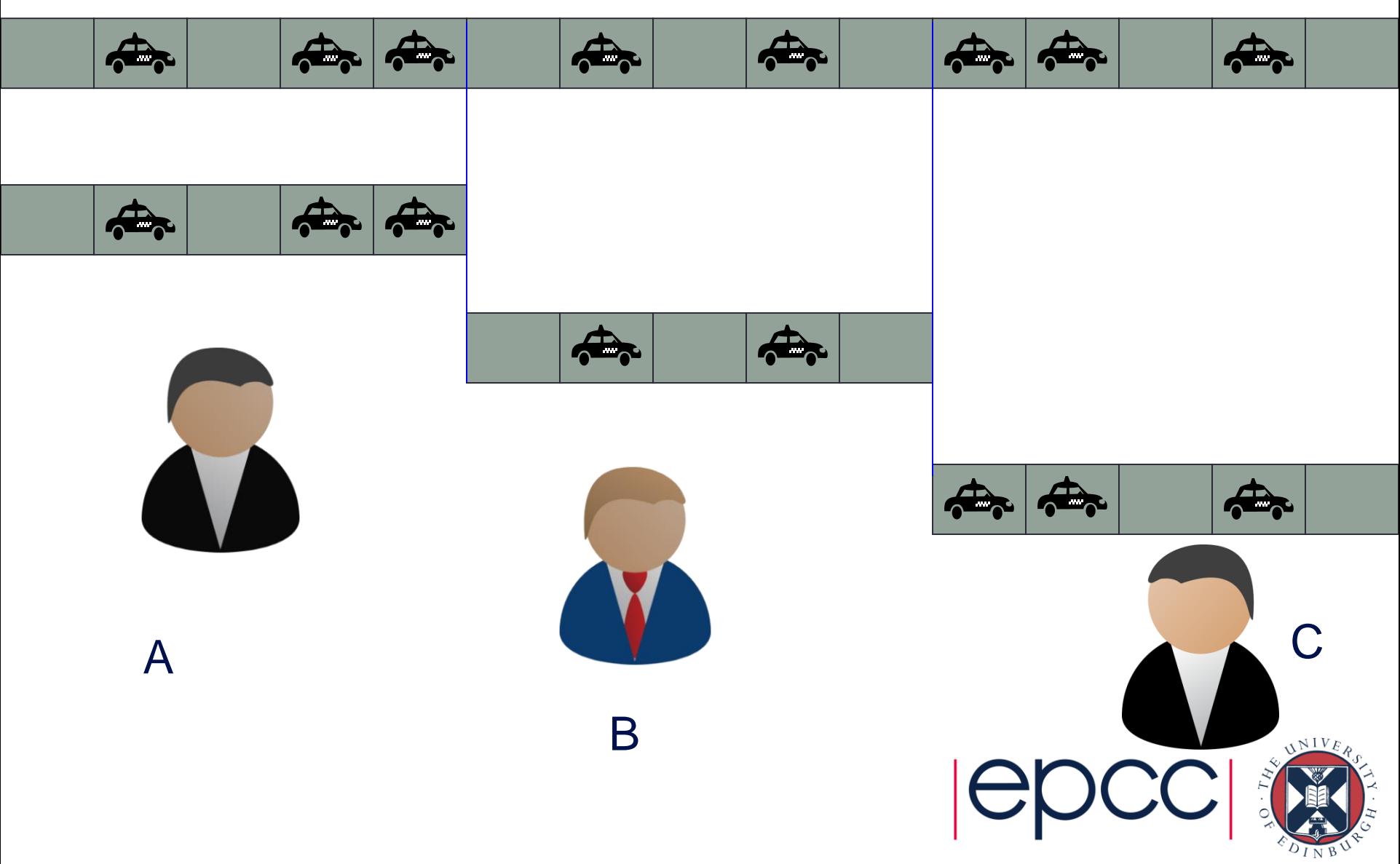

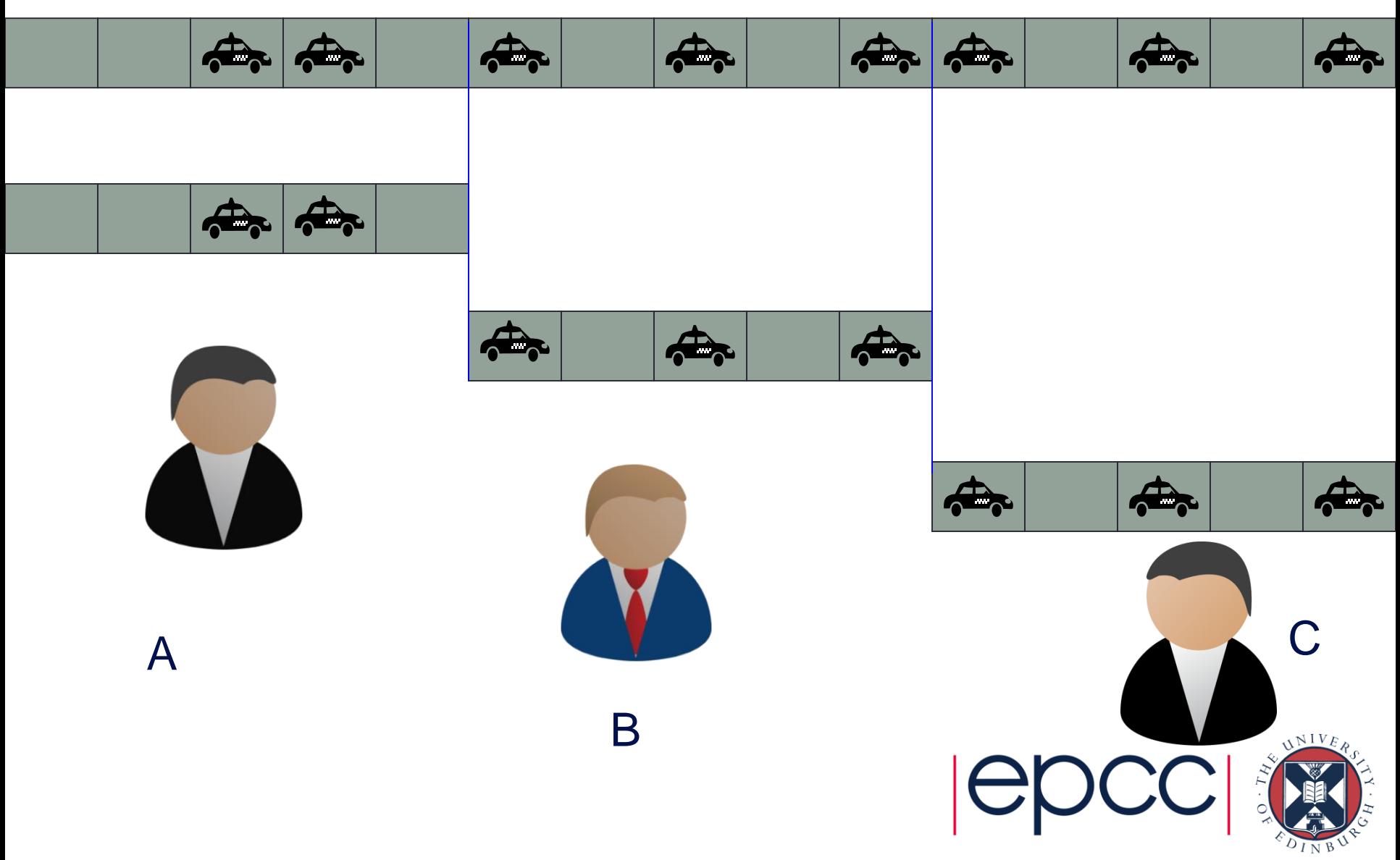

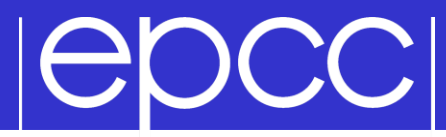

## Non-Blocking **Communications**

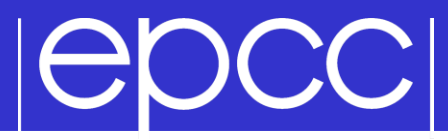

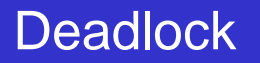

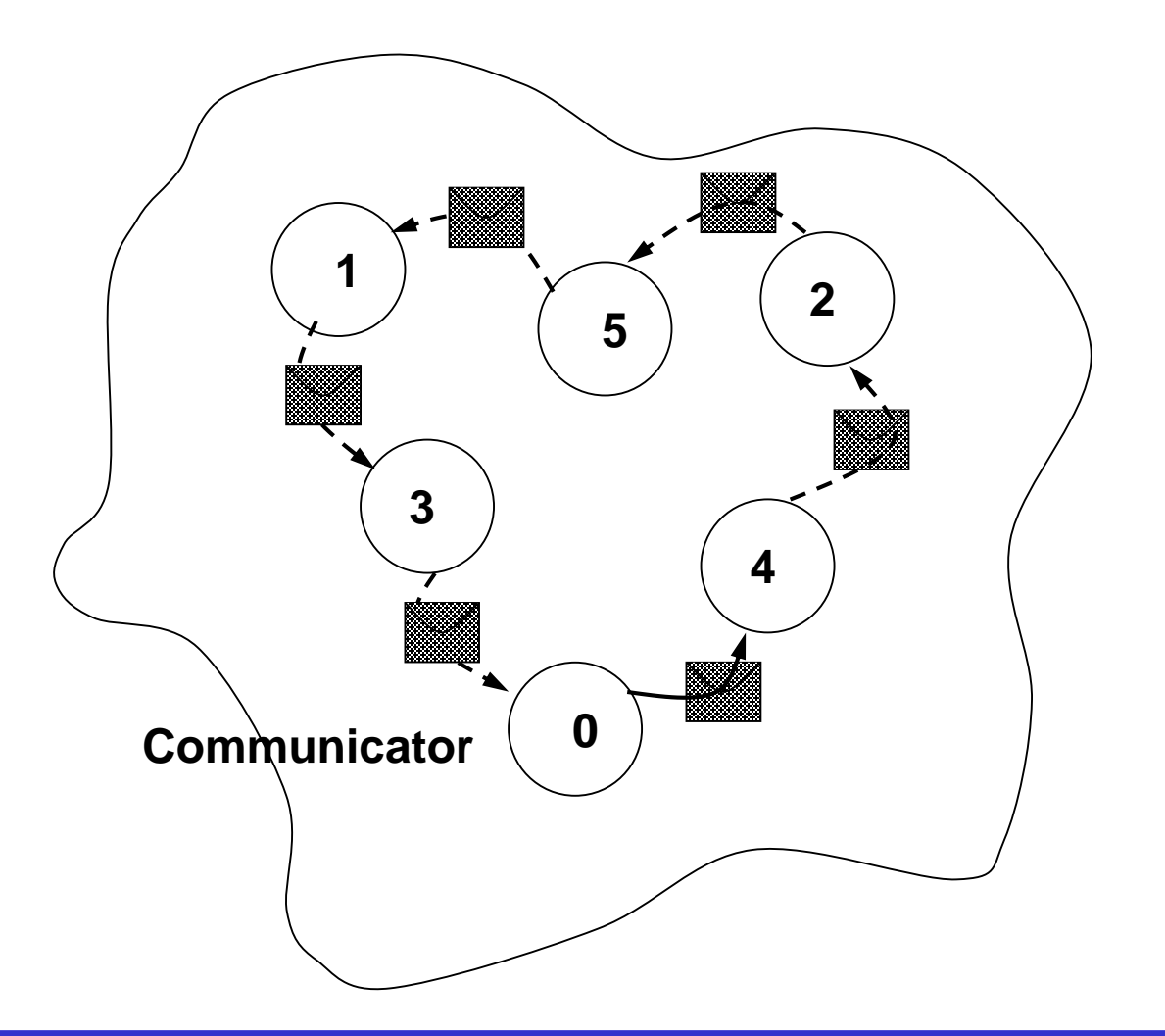

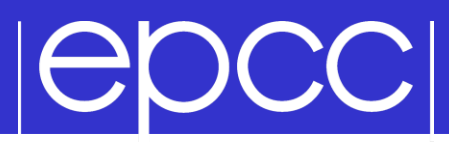

- The *mode* of a communication determines when its constituent operations complete.
	- i.e. synchronous / asynchronous
- The *form* of an operation determines when the procedure implementing that operation will return
	- i.e. when control is returned to the user program

# **POCCI**

- Relate to when the operation has completed.
- Only return from the subroutine call when the operation has completed.
- These are the routines you used thus far
	- MPI\_Ssend
	- MPI\_Recv

## OCCI

Return straight away and allow the sub-program to continue to perform other work. At some later time the sub-program can *test* or *wait* for the completion of the non-blocking operation.

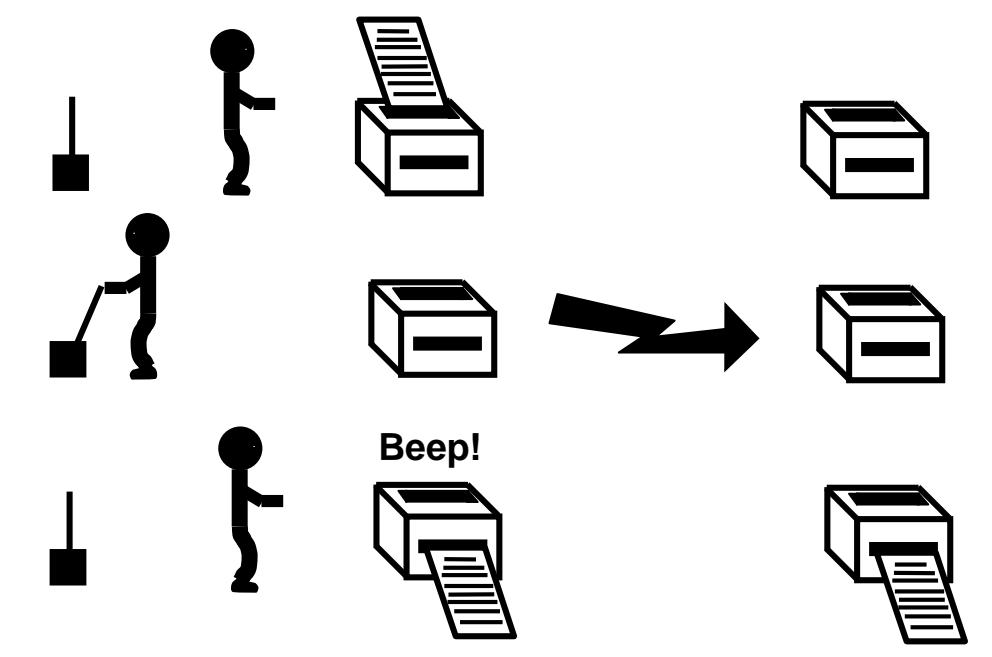

# **IEDCCI**

- All non-blocking operations should have matching wait operations. Some systems cannot free resources until wait has been called.
- A non-blocking operation immediately followed by a matching wait is equivalent to a blocking operation.
- Non-blocking operations are not the same as sequential subroutine calls as the operation continues after the call has returned.

# |epcc|

- Separate communication into three phases:
- Initiate non-blocking communication.
- Do some work (perhaps involving other communications?)
- Wait for non-blocking communication to complete.

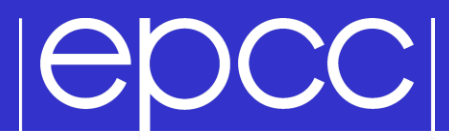

#### Non-Blocking Send

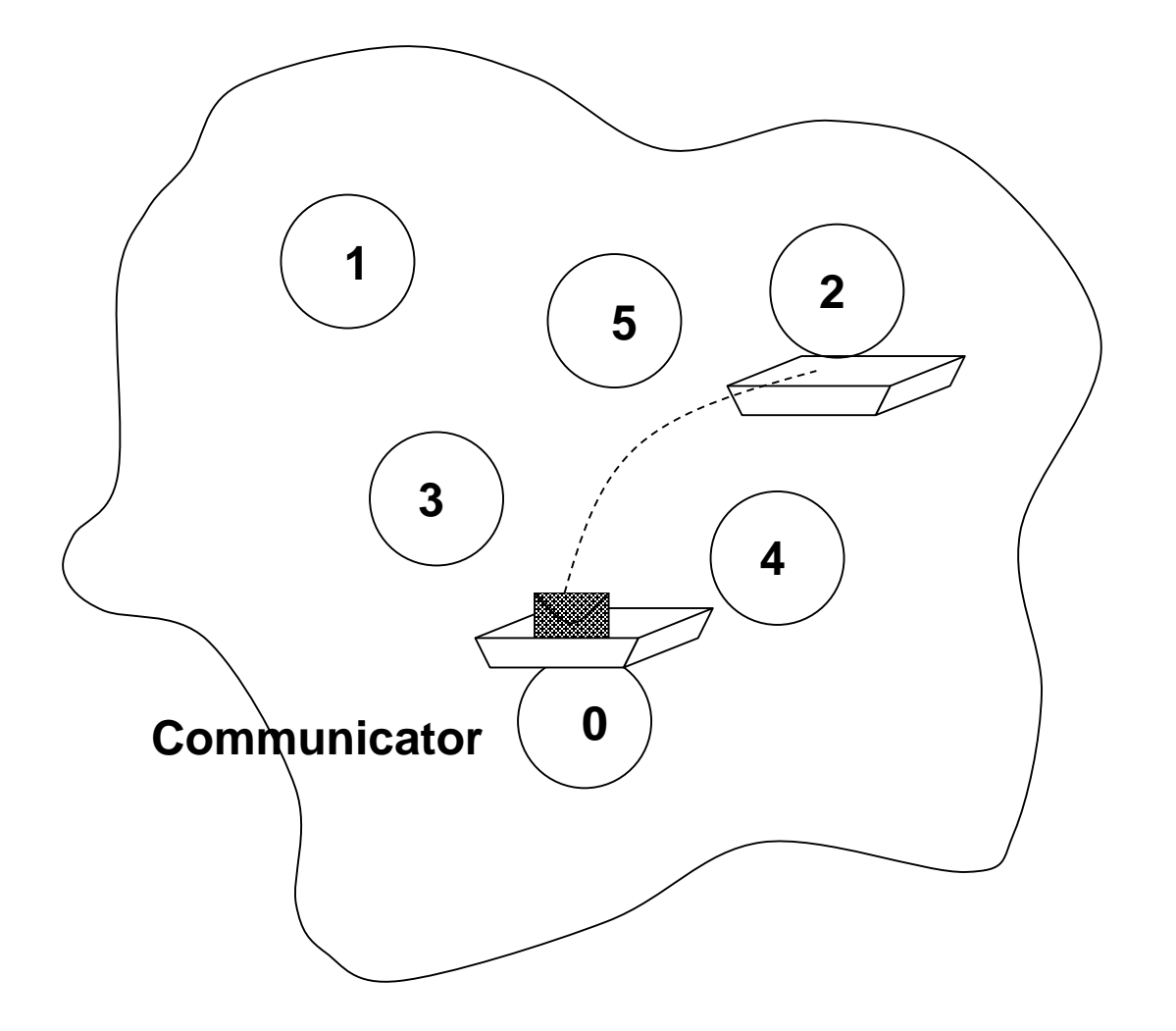

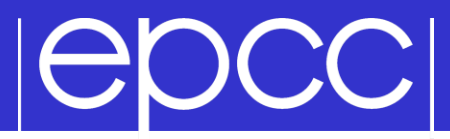

#### Non-Blocking Receive

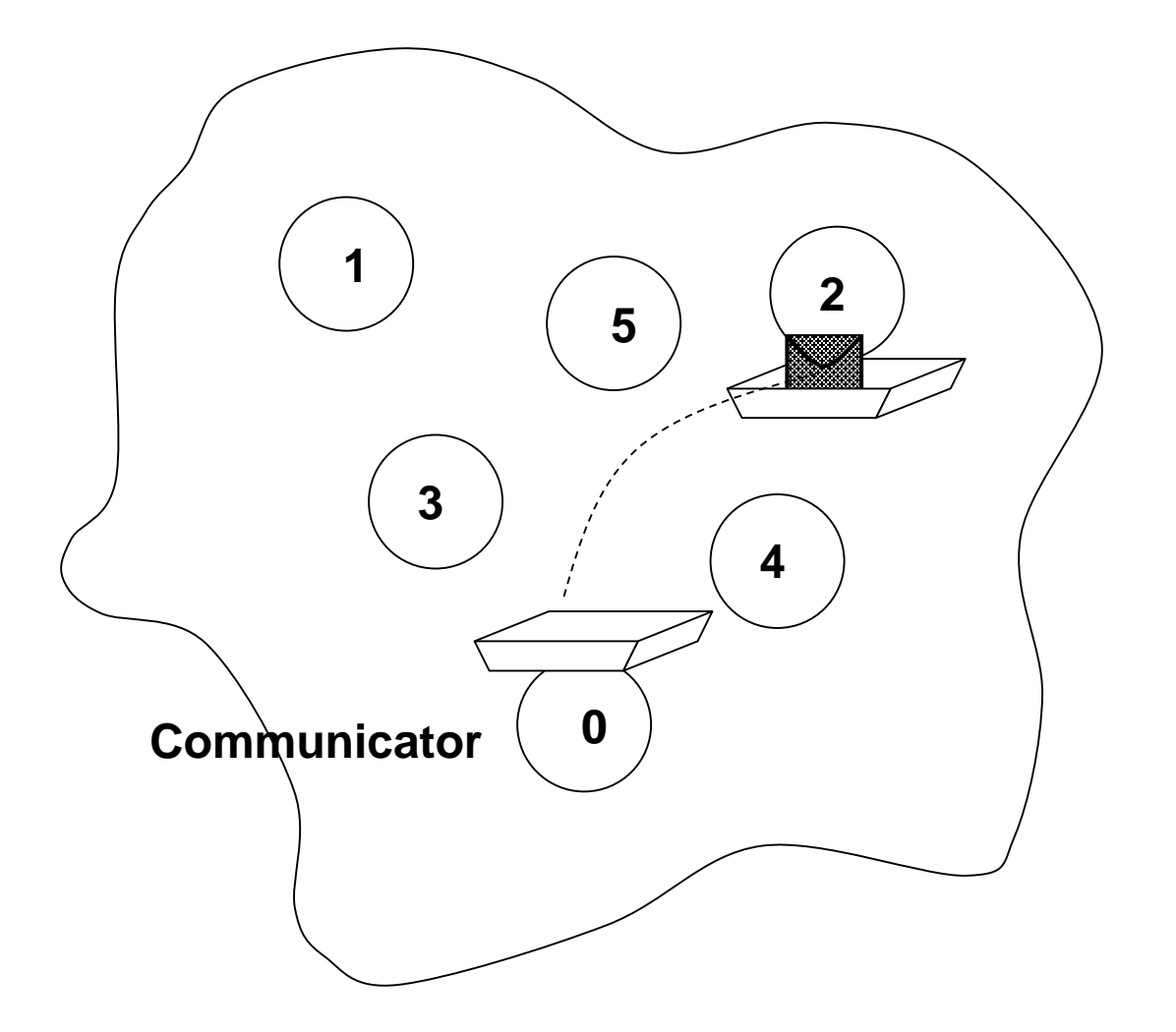

## **IGDCCI**

#### Handles used for Non-blocking Comms

- datatype same as for blocking (MPI Datatype Or INTEGER).
- communicator same as for blocking (MPI Comm or INTEGER).
- request MPI\_Request or INTEGER.
- A *request handle* is allocated when a communication is initiated.

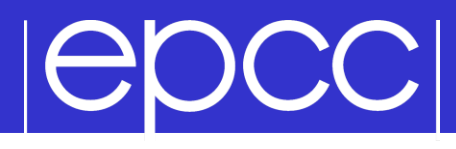

 $\triangleright$  C:

int MPI\_Issend(void\* buf, int count, MPI Datatype datatype, int dest, int tag, MPI Comm comm, MPI Request \*request)

int MPI Wait(MPI Request \*request, MPI Status \*status)

Fortran:

MPI ISSEND(buf, count, datatype, dest, tag, comm, request, ierror)

```
MPI WAIT(request, status, ierror)
```
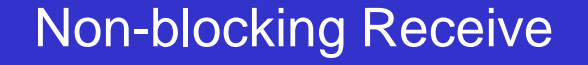

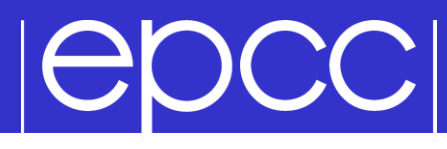

 $\triangleright$  C:

```
int MPI Irecv(void* buf, int count,
              MPI Datatype datatype, int src,
              int tag, MPI Comm comm,
              MPI Request *request)
```

```
int MPI Wait(MPI Request *request,
             MPI Status *status)
```
Fortran:

```
MPI IRECV(buf, count, datatype, src,
          tag, comm, request, ierror)
```

```
MPI WAIT(request, status, ierror)
```
# **IEDCCI**

- Send and receive can be blocking or nonblocking.
- A blocking send can be used with a nonblocking receive, and vice-versa.
- Non-blocking sends can use any mode synchronous, buffered, standard, or ready.
- Synchronous mode affects completion, not initiation.

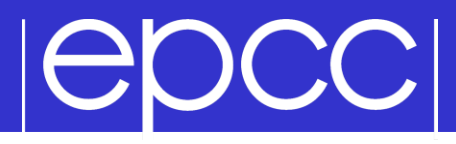

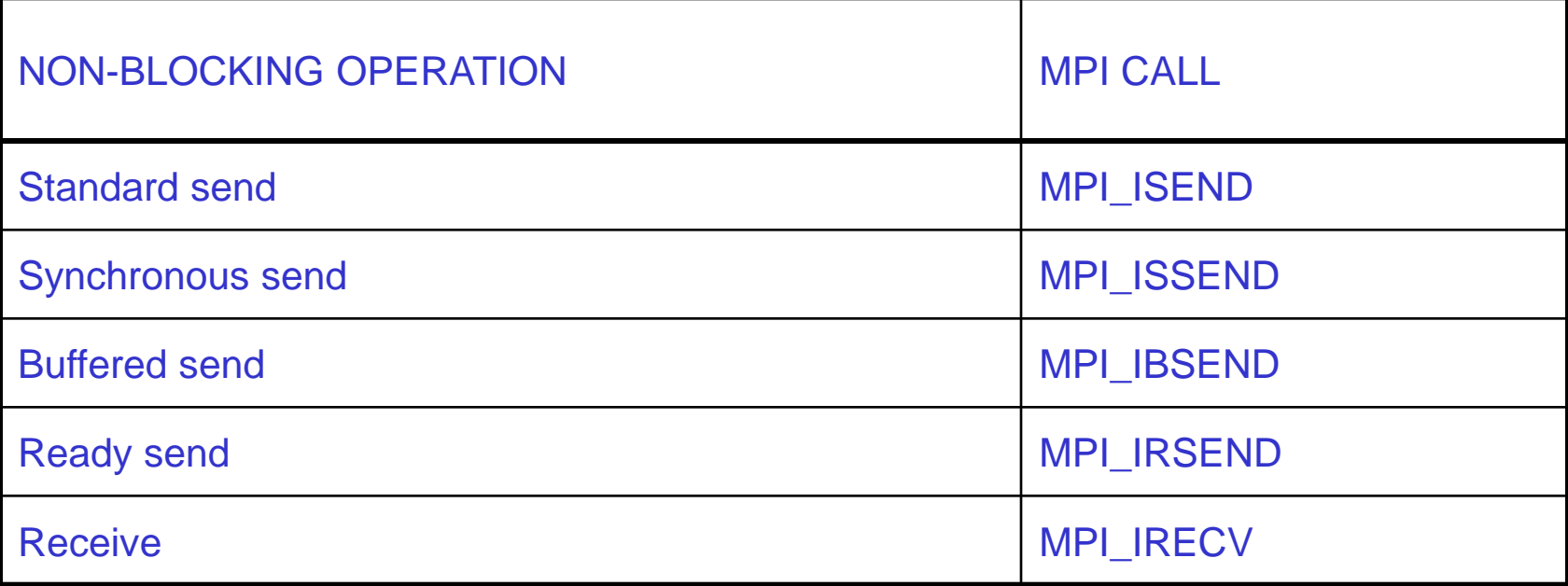

#### **Completion**

## **POCCI**

**Maiting versus Testing.** 

 $\triangleright$  C:

```
int MPI Wait(MPI Request *request,
             MPI Status *status)
int MPI Test(MPI Request *request,
             int *flag, 
             MPI Status *status)
```
Fortran:

MPI WAIT(handle, status, ierror) MPI TEST(handle, flag, status, ierror)

- Test or wait for completion of one message.
- Test or wait for completion of all messages.
- Test or wait for completion of as many messages as possible.

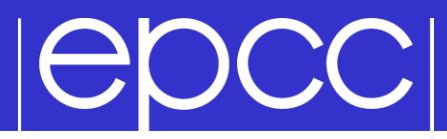

#### Testing Multiple Non-Blocking Comms

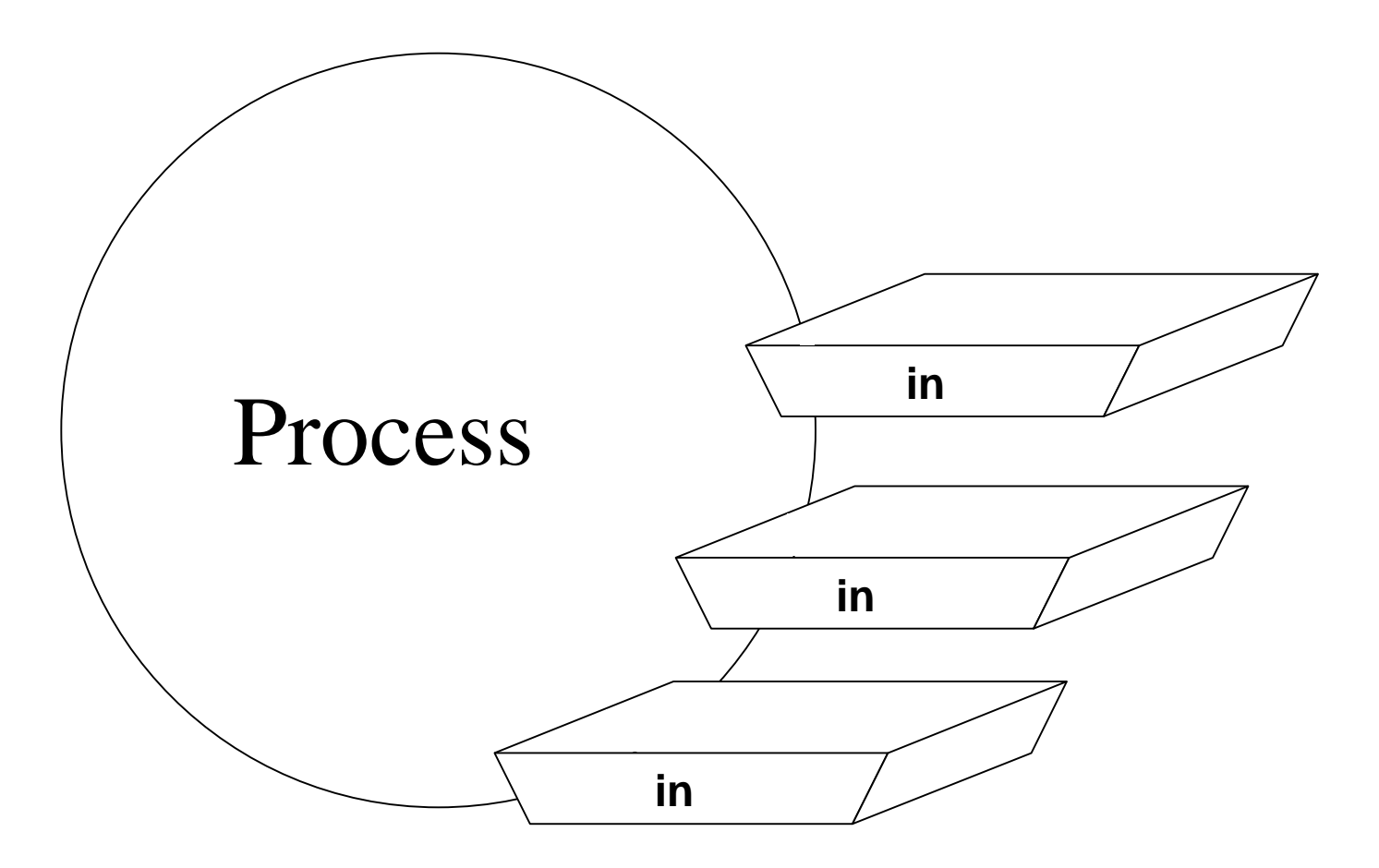

## **POCCI**

#### Combined Send and Receive

Specify all send / receive arguments in one call

- MPI implementation avoids deadlock
- useful in simple pairwise communications patterns, but not as generally applicable as non-blocking

```
int MPI Sendrecv(void *sendbuf, int sendcount, MPI Datatype sendtype,
                 int dest, int sendtag,
                 void *recvbuf, int recvcount, MPI Datatype recvtype,
                 int source, int recvtag,
                 MPI Comm comm, MPI Status *status);
```
MPI SENDRECV(sendbuf, sendcount, sendtype, dest, sendtag, recvbuf, recvcount, recvtype, source, recvtag, comm, status, ierror)

## **IGDCCI**

#### Rotating information around a ring

- ▶ See Exercise 4 on the sheet
- Arrange processes to communicate round a ring.
- Each process stores a copy of its rank in an integer variable.
- Each process communicates this value to its right neighbour, and receives a value from its left neighbour.
- Each process computes the sum of all the values received.
- Repeat for the number of processes involved and print out the sum stored at each process.

# **POCCI**

#### Possible solutions

- Non-blocking send to forward neighbour
	- blocking receive from backward neighbour
	- wait for forward send to complete
- ▶ Non-blocking receive from backward neighbour
	- blocking send to forward neighbour
	- wait for backward receive to complete
- Non-blocking send to forward neighbour
- Non-blocking receive from backward neighbour
	- wait for forward send to complete
	- wait for backward receive to complete

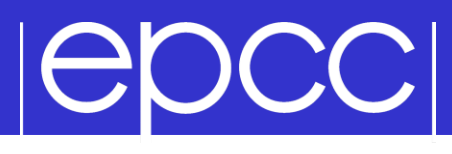

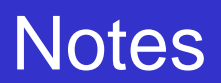

- Your neighbours *do not change*
	- send to left, receive from right, send to left, receive from right, …
- You *do not alter* the data you receive
	- receive it
	- add it to you running total
	- pass the data *unchanged* along the ring
- You *must not access* send or receive buffers until communications are complete
	- cannot read from a receive buffer until after a wait on irecv
	- cannot overwrite a send buffer until after a wait on issend